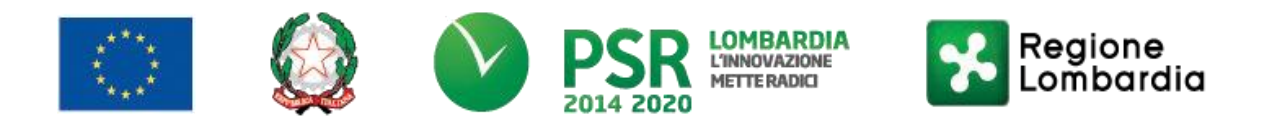

*FondoEuropeoAgricoloper loSviluppoRurale (F.E.A.S.R.) Programma diSviluppoRurale 2014-2020(Reg. UE n. 1305/2013)*

# **GAL OLTREPO' PAVESE SRL Piazza della Fiera 26/A 27057 Varzi (PV)**

# **MISURA PSL –** *6 "SOSTEGNO AD ATTIVITÀ PRIVATE DI ACCOGLIENZA DIFFUSA NELL'AMBITO DEL "BORGO RURALE OSPITALE"*

**Sottomisura 6.4 sostegno a investimenti nella creazione e nello sviluppo di attività extra agricole**

**Operazione 6.4.03 - Creazione e sviluppo di attività extra - agricole nelle aree rurali**

#### **MISURA 4 – AGRICOLTURA SOCIALE UN PATTO PER LA QUALITA' DELLA VITA IN OLTREPO PAVESE TRA AMBIENTE. ETICA E SOSTENIBILITA' AZIONE 4.2 – FATTORIE SOCIALI, LABORATORIO DI DIVERSIFICAZIONE E MULTIFUNZIONE**

**Focus area principale 6B "Stimolare lo sviluppo locale nelle zone rurali" Focus area secondaria 6A "Favorire la diversificazione, la creazione e lo sviluppo di piccole imprese nonché dell'occupazione"**

# **DISPOSIZIONI ATTUATIVE PER LA PRESENTAZIONE DELLA DOMANDA**

**Sommario** 

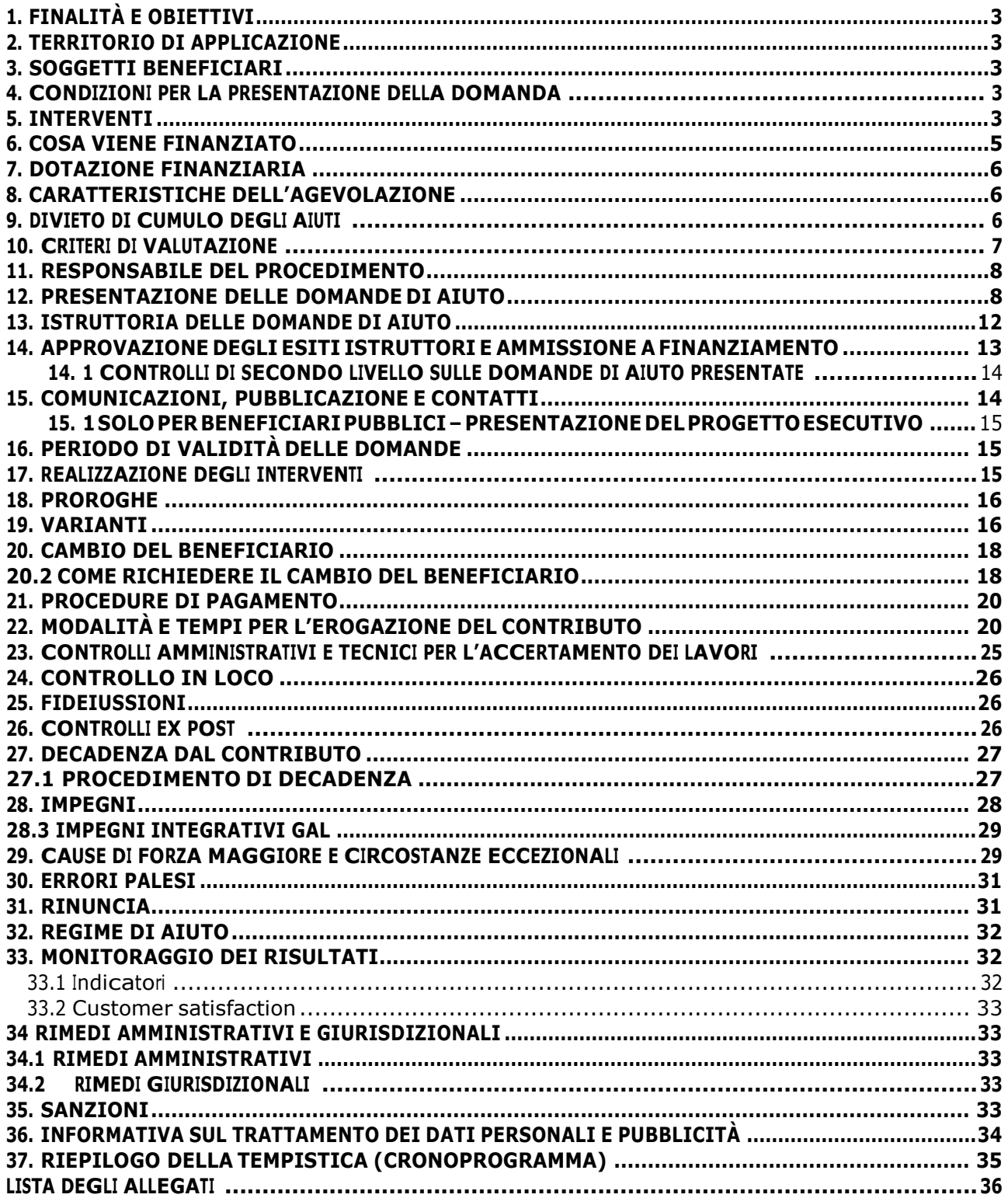

# **PARTE I - DOMANDA DI AIUTO**

## <span id="page-2-0"></span>**1. FINALITÀ E OBIETTIVI**

Con la presente azione si intende sostenere la creazione di fattorie sociali che possono configurarsi nella forma dell'azienda agricola privata, a conduzione famigliare o cooperativa agricola, del privato-sociale (cooperative sociali di tipo A e B), di associazioni di volontariato o strutture socio-sanitarie che prevedono attività in ambito agro-rurale.

L'obiettivo è altresì quello di frenare le dinamiche di spopolamento dei piccoli comuni e il conseguente indebolimento dell'economia locale, e allo stesso tempo di incentivare il recupero e riutilizzo del diffuso patrimonio edilizio, che risulta oggetto di abbandono e degrado.

Nello specifico, l'azione finanzia interventi che permettano la successiva creazione e lo sviluppo di attività extra agricole come:

• il recupero e la ristrutturazione sostenibile delle strutture aziendali (rif. Reg. CE 1.305 art 19 par.1 lettera B)

• l'allestimento con attrezzature e dotazioni anche informatiche delle attività aziendali (rif.Reg. CE 1.305 art 19 par.1 lettera B).

#### <span id="page-2-1"></span>**2. TERRITORIO DI APPLICAZIONE**

L'Operazione si attua sui territori dei Comuni dell'Area Leader (Comune di Bagnaria, Comune di Borgo Priolo, Comune di Borgoratto Mormorolo, Comune di Bosnasco, Comune di Brallo di Pregola, Comune di Calvignano, Comune di Canevino, Comune di Canneto Pavese, Comune di Castana, Comune di Casteggio, Comune di Cecima, Comune di Cigognola, Comune di Codevilla, Comune di Corvino San Quirico, Comune di Fortunago, Comune di Godiasco Salice Terme, Comune di Golferenzo, Comune di Lirio, Comune di Menconico, Comune di Montalto Pavese, Comune di Montecalvo Versiggia, Comune di Montescano, Comune di Montesegale, Comune di Montù Beccaria, Comune di Mornico Losana, Comune di Oliva Gessi, Comune di Pietra de' Giorgi, Comune di Ponte Nizza, Comune di Retorbido, Comune di Rivanazzano Terme, Comune di Rocca de' Giorgi, Comune di Rocca Susella, Comune di Romagnese, Comune di Rovescala, Comune di Ruino, Comune di S. Margherita Staffora, Comune di San Damiano al Colle, Comune di Santa Giuletta, Comune di Santa Maria della Versa, Comune di Stradella, Comune di Torrazza Coste, Comune di Val di Nizza, Comune di Valverde, Comune di Varzi, Comune di Volpara, Comune di Zavattarello, Comune di Zenevredo, Unione di Comuni Lombarda di Prima Collina).

#### <span id="page-2-2"></span>**3. SOGGETTI BENEFICIARI**

Possono presentare domanda i seguenti soggetti:

- <span id="page-2-3"></span>• micro imprese e piccole imprese così definite dall'Allegato I al Regolamento n. 702/2014
- persone fisiche nelle zone rurali, agricoltori, coadiuvanti familiari

#### **4. CONDIZIONI PER LA PRESENTAZIONE DELLA DOMANDA**

Il contributo può essere concesso solo ai settori di diversificazione individuati: attività che sfruttano le potenzialità territoriali e rispondono alle esigenze espresse dai mercati e dai consumatori, sempre più orientati verso nuovi servizi (attività sociali, didattiche e ricreativo/culturali, laboratori ricreativi e di animazione sociale, attività assistite con animali).

Per attività extra-agricole si intendono le attività ed i servizi che non originano produzioni ricomprese nell'allegato 1 del Trattato.

I beneficiari dovranno dimostrare che gli interventi realizzati serviranno per rispondere a servizi richiesti dalle istituzioni del territorio, specificando le eventuali convenzioni in essere o in fase di stipula oppure presentando lettere di sostegno da parte delle istituzioni coinvolte.

I beneficiari dovranno altresì dimostrare di:

- essere titolari di partita IVA o in possesso di codice fiscale;
- rispettare le disposizioni normative del reg. (UE) n. 1407/2013;
- essere proprietari dell'immobile, ubicato nel territorio di competenza del GAL, oggetto d'interventi.

I beneficiari dovranno inoltre impegnarsi a mantenere la destinazione d'uso, la funzionalità, l'utilizzo, per la quale è stato approvato il finanziamento dell'investimento per 10 anni dalla data di comunicazione di concessione del saldo del contributo nel caso di opere e 5 anni dalla data di comunicazione di concessione del saldo del contributo nel caso di impianti.

Possono accedere alla presente misura anche affittuari o comodatari, discendenti in linea retta dei proprietari, purché in possesso di un contratto scritto di durata almeno decennale.

#### <span id="page-3-0"></span>**5. INTERVENTI**

#### **5.1 INTERVENTI AMMISSIBILI**

In coerenza con quanto stabilito dal paragrafo 2 dell'articolo 45 del Regolamento (UE) n. 1305/2013, sono ammissibili a finanziamento le seguenti voci di spesa:

- Miglioramento e recupero di strutture e fabbricati per la ricettività minore/accoglienza rurale/ per attività di trasformazione che originano prodotti finali non compresi nell'Allegato 1;
- Impianti, strumentazione e macchine funzionali ad attività extra agricole per la ricettività minore/accoglienza rurale/ per attività di trasformazione che originano prodotti finali non compresi nell'Allegato 1, comprese strumentazioni ed attrezzature informatiche

Il patrimonio edilizio dovrà essere recuperato nel rispetto delle caratteristiche storiche ed architettoniche degli edifici e tessuti urbani esistenti.

#### **5.2 INTERVENTI E SPESE NON AMMISIBILI**

Tutti gli interventi non previsti nell'elenco del paragrafo 5.1 delle disposizioni attuative non sono ammissibili a contributo. A titolo esemplificativo, e non esaustivo, non sono ammissibili:

- nuova costruzione di fabbricati (ad esclusione del recupero dei sottotetti);
- acquisto di terreni e fabbricati;
- lavori in amministrazione diretta
- opere di manutenzione ordinaria;
- interventi immateriali non collegati a investimenti materiali;
- Investimenti per impianti di produzione di energia da FER (es. fotovoltaico, idroelettrico, eolico, ecc.);
- Investimenti per impianti di riscaldamento (caldaie a legna e cippato) ai sensi della dgr 449/2018 "Approvazione dell'aggiornamento del Piano Regionale degli Interventi per la qualità dell'Aria (PRIA)"
- interventi di efficientamento energetico.

#### **5.3 DATA D'INIZO DEGLI INTERVENTI**

Gli interventi devono essere iniziati e le spese sostenute dopo la data di validazione della domanda di aiuto in Sis.Co. ad eccezione delle spese di redazione del progetto e per le eventuali indagini tecniche specialistiche a supporto, che devono comunque essere sostenute dopo la data di pubblicazione, da parte del GAL, delle presenti disposizioni attuative per la presentazione delle domande.

I richiedenti possono acquistare dotazioni e materiali e/o iniziare i lavori anche prima della pubblicazione dell'atto di ammissione a finanziamento della domanda di contributo sul sito internet del GAL, e sul sito di Regione Lombardia [http://www.ue.regione.lombardia.it.](http://www.ue.regione.lombardia.it/) In tal caso, il GAL è sollevato da qualsiasi obbligo nei riguardi del richiedente qualora la domanda non venisse

#### finanziata.

Le date di riferimento sono:

- per l'acquisto di dotazioni e impianti, la data del documento di trasporto;
- per i lavori, la data del certificato o dichiarazione di inizio lavori a firma del direttore lavori che deve essere trasmesso al GAL tramite la Segnalazione Certificata di Inizio Attività (SCIA); nel caso la SCIA non indichi la data di inizio lavori, quest'ultima si intende corrispondente alla data di presentazione della SCIA stessa al Comune.

#### <span id="page-4-0"></span>**6. COSA VIENE FINANZIATO**

Sono ammissibili a finanziamento le seguenti spese:

- spese relative alla realizzazione degli interventi e acquisto attrezzature;
- spese generali per progettazione e direzione lavori, collaudi e oneri per la sicurezza, ove previsti, informazione e pubblicità e costituzione di polizze fideiussorie.

L'IVA non è ammissibile a finanziamento.

#### **6.1 SPESE RELATIVE ALLA REALIZZAZIONE DEGLI INTERVENTI**

Per i lavori affidati mediante appalto, le spese sono riconosciute al netto del ribasso d'asta. Non sono ammessi lavori in amministrazione diretta ossia lavori effettuati avvalendosi di personale proprio.

#### **6.2 SPESE PER PROGETTAZIONE E DIREZIONE LAVORI**

Le spese comprendono:

- 1. la progettazione degli interventi proposti;
- 2. la direzione dei lavori e la gestione del cantiere, compresi i costi di certificazione energetica.

Le spese devono essere rendicontate con fatture relative a beni e servizi connessi agli interventi oggetto di finanziamento.

L'IVA non è ammissibile a finanziamento.

Le spese:

- possono essere sostenute, ossia fatturate e liquidate, anche prima della presentazione della domanda, purché inerenti alla predisposizione del progetto e comunque devono essere sostenute dalla data di pubblicazione del presente bando sul sito del GAL;
- sono riconosciute fino ad un massimo calcolato in percentuale sull'importo della spesa ammissibilerelativaagliinterventiproposti,alnettodell'IVA, riportatonelleseguentitabelle:

Le percentuali massime delle spese generali non sono calcolate a scaglioni di spesa.

**Opere**

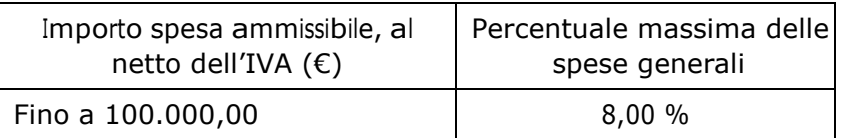

#### **Impianti**

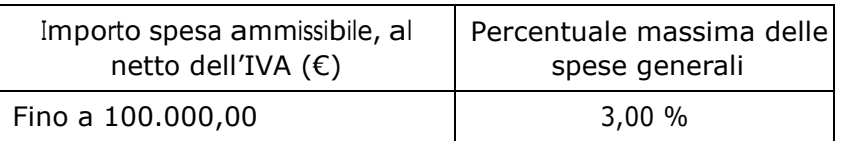

Le spese devono essere calcolate sull'importo degli interventi ammessi a finanziamento, ad esclusione delle spese:

- di informazione e pubblicità;
- per la costituzione di polizze fideiussorie.

## **6.3 SPESE DI INFORMAZIONE E PUBBLICITÀ**

Le spese inerenti all'obbligo di informare e sensibilizzare il pubblico sugli interventi finanziati dal FEASR, aisensideldecreton.6354del5luglio2016ed.u.o.n.11014del14settembre2017,sonoammissibili fino ad un importo massimo di 200 € e devono essere documentate da fattura o analogo documento fiscale.

L'IVA non è ammissibile a finanziamento.

## **6.4 SPESE PER LA COSTITUZIONE DI POLIZZE FIDEIUSSORIE**

Le spese inerenti alla costituzione delle polizze fideiussorie sono ammissibili fino ad un importo massimo pari allo 0,38% dell'importo ammesso a finanziamento e devono essere documentate da fattura o analogo documento fiscale.

L'IVA ed altre imposte o tasse non sono ammissibili a finanziamento.

## <span id="page-5-0"></span>**7. DOTAZIONE FINANZIARIA**

Per l'applicazione delle presenti disposizioni attuative, la dotazione finanziaria complessiva dell'Operazione, per le presenti disposizioni attuative, è pari ad euro 130.000.

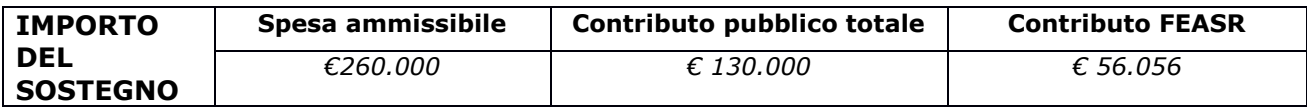

# <span id="page-5-1"></span>**8. CARATTERISTICHE DELL'AGEVOLAZIONE**

#### **8.1 TIPOLOGIA DI AIUTO**

L'aiuto è concesso secondo la tipologia del contributo in conto capitale.

Il contributo sarà erogato ai sensi del regolamento de minimis reg. UE n. 1407/2013.

#### **8.2 AMMONTARE DEL CONTRIBUTO**

Il contributo in conto capitale fino al 50% delle spese ammissibili, con un massimale di 75.000 euro.

La spesa ammissibile per ogni domanda non deve essere inferiore a € 20.000.

#### <span id="page-6-0"></span>**9. DIVIETO DI CUMULO DEGLI AIUTI**

I contributi di cui alla presente Operazione non sono cumulabili con altre agevolazioni relative ad altri regimi di aiuto istituiti per i medesimi interventi.

Qualora il richiedente presenti domande di finanziamento relative al medesimo intervento in applicazione di altre "fonti di aiuto" deve, in caso di ammissione a finanziamento alla presente Operazione, scegliere per l'accesso ad una sola fonte di finanziamento, rinunciando conseguentemente alle altre, entro 30 giorni continuativi dal ricevimento della comunicazione dell'ammissione a finanziamento ai sensi della presente Operazione e darne comunicazione al GAL.

I contributi di cui alla presente Operazione non sono cumulabili con altre agevolazioni relative ad altri regimi di aiuto istituiti per i medesimi interventi, ovvero con altre agevolazioni in contrasto con la normativa vigente inmateria.

#### <span id="page-6-1"></span>**10. CRITERI DI VALUTAZIONE**

Per l'accesso al finanziamento le domande sono ordinate in una graduatoria decrescente, redatta sulla base del punteggio attribuito applicando i criteri indicati al paragrafo 10.1, nel rispetto di quanto previsto nel paragrafo 4.

L'attribuzione del punteggio avviene valutando nell'ordine:

- 1. Qualità della proposta progettuale;
- 2. Livello di esecutività del progetto;
- 3. Localizzazione dell'intervento;
- 4. Caratteristiche del richiedente;
- 5. Livello di integrazione dell'attività con le componenti dell'offerta sociale locale e relativi servizi.

Ogni domanda, per poter essere inserita nella graduatoria di ammissibilità, deve raggiungere una soglia di punteggio minimo pari a **30 punti**, assegnati nell'ambito del capitolo 10.1.

#### **10.1 ELEMENTI DI VALUTAZIONE**

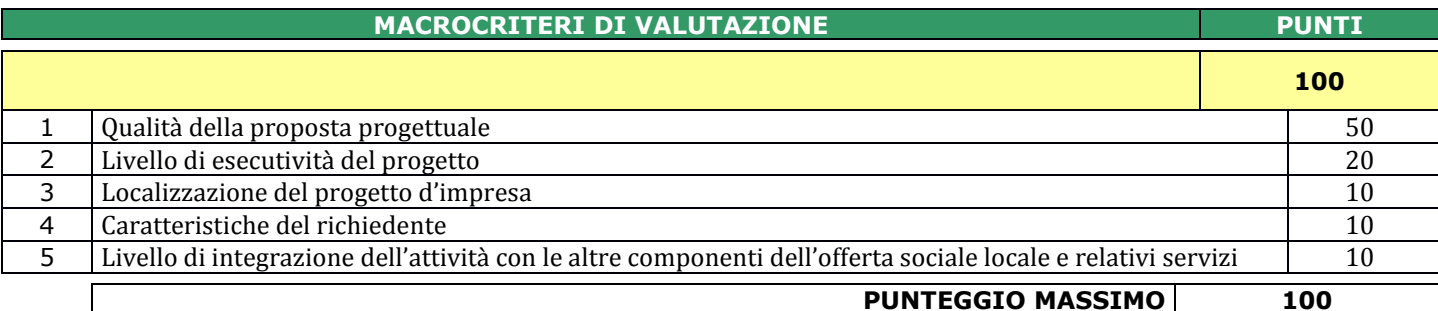

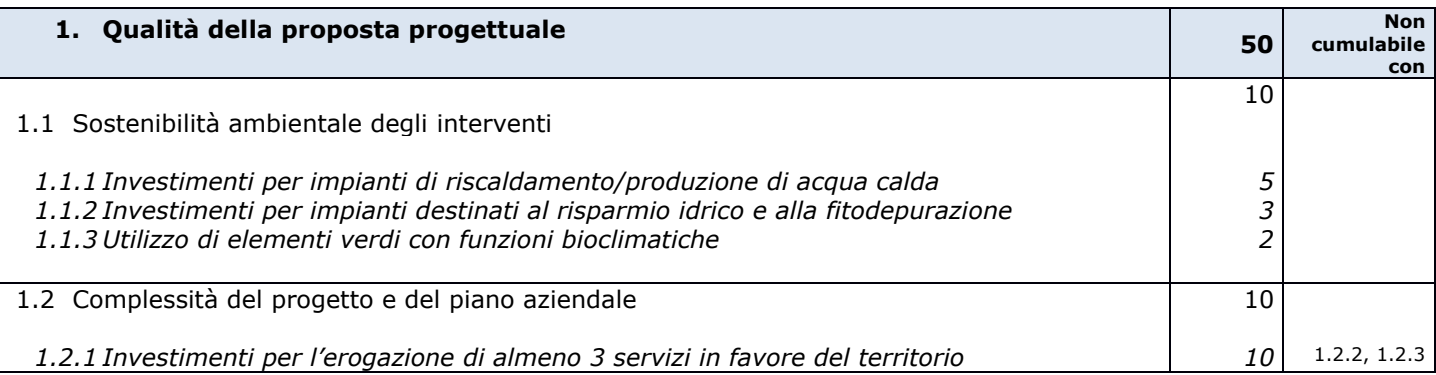

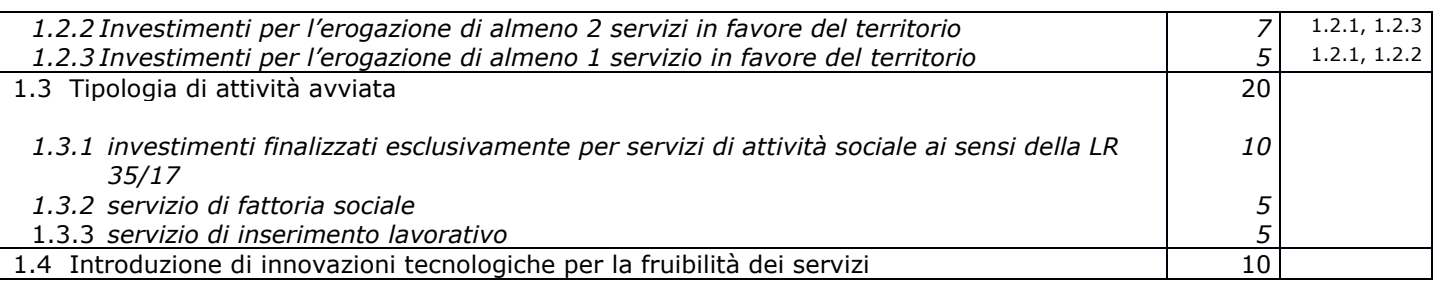

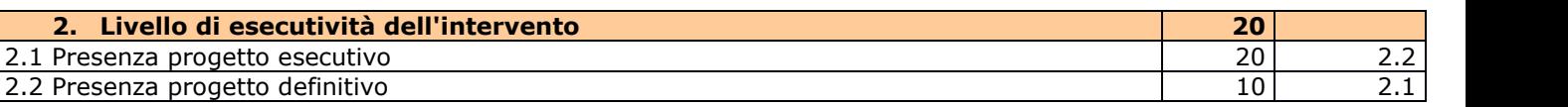

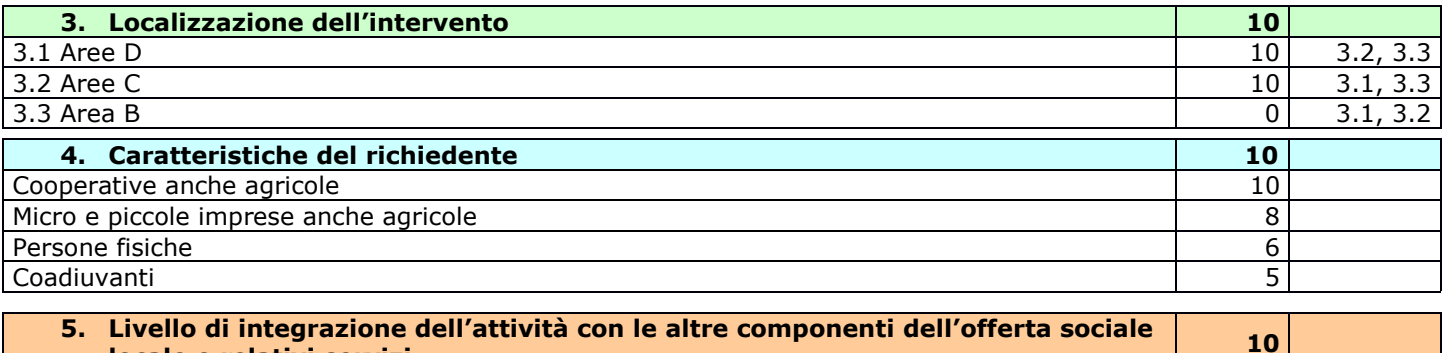

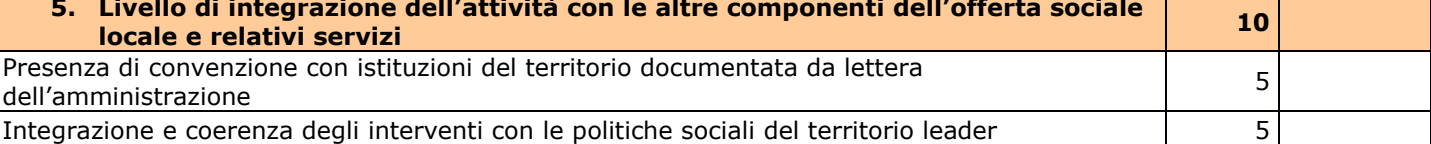

# <span id="page-7-0"></span>**11. RESPONSABILE DEL PROCEDIMENTO**

Ai sensi della disciplina vigente l'ammissione ai contributi è disposta con provvedimento del direttore del GAL Matteo Marenghi, che assume la funzione di Responsabile del Procedimento ai sensi dell'articolo 4 della legge 241/1990. L'istruttoria delle domande è realizzata dal Nucleo Tecnico di Valutazione.

#### <span id="page-7-1"></span>**12. PRESENTAZIONE DELLE DOMANDE DI AIUTO**

Nel periodo di applicazione del presente bando ciascun richiedente può presentare una domanda di aiuto.

#### **12.1 QUANDO PRESENTARE LA DOMANDA**

La domanda può essere presentata dal giorno 25/06/2019, giorno di pubblicazione dell'avviso sul sito internet del GAL www.galoltreposrl.it/bandi.html e fino alle ore 12.00 del giorno 30 settembre 2019.

#### **12.2 A CHI PRESENTARE LADOMANDA**

Le domande vanno inoltrate al GAL Oltrepò Pavese Srl, con sede in Piazza della Fiera 26/A 27057 Varzi (PV), nelle modalità indicate in seguito.

Preliminarmente o all'atto della presentazione della domanda, il richiedente deve delegare il GAL Oltrepò Pavese alla consultazione del proprio fascicolo aziendale (denominato anche Asset Aziendale), in assenza di detta delega il GAL Oltrepò Pavese non sarà in grado di visualizzare il fascicolo aziendale del richiedente e, di conseguenza, di istruire la domanda.

# **12.3 COME PRESENTARE LADOMANDA**

Le domande di sostegno, indirizzate al GAL di riferimento, devono essere presentate esclusivamente per via telematica tramite il Sistema Informatico (Sis.Co.) di Regione Lombardia, entro il termine previsto dal bando, previa apertura ed eventuale aggiornamento del fascicolo aziendale informatizzato.

I soggetti interessati possono presentare la domanda direttamente o avvalersi, esclusivamente per le fasi di compilazione e invio, dei soggetti delegati prescelti.

La **domanda** deve essere **compilata** in tutte le sue parti.

Il richiedente **chiude** la procedura, **scarica il report** della domanda in formato in PDF, appone la **firma** digitale e lo **ricarica** in Sis.Co. Con tale operazione la domanda viene validata dal sistema e si intende **presentata**. La data e l'ora di presentazione sarà oggetto di verifica ai fini della ricevibilità della domanda.

La presentazione della domanda deve rispettare il termine ultimo previsto dal bando.

La presentazione della domanda entro la data e l'orario stabiliti come termine ultimo di presentazioneèdi esclusiva responsabilitàdel richiedente,il qualesi assumequalsiasi rischioincaso di mancata o tardiva ricezione della stessa dovuta, a titolo esemplificativo e non esaustivo, a malfunzionamenti degli strumenti telematici utilizzati, incompatibilità degli strumenti telematici utilizzati con il sistema Sis.co, difficoltà di connessione e trasmissione, lentezza dei collegamenti, o qualsiasi altro motivo; è esclusa ogni responsabilità di Regione Lombardia ove per ritardo o disguidi tecnici o di altra natura, ovvero per qualsiasi motivo, la domanda non sia presentata entro il termine previsto. Pertanto, si raccomanda ai richiedenti di connettersi al Sistema entro un termine adeguato rispetto ai tempi di compilazione della domanda, al numero e alla dimensione dei documenti da allegare alla stessa.Ai fini del presente bando per firma digitale si intende lasottoscrizione del report della domanda di sostegno, di cui al precedente paragrafo, da parte di uno dei soggetti con diritto di firma scelto tra quelli proposti dal sistema informativo ederivanti dallalista ditutti i soci e titolari di cariche o qualifiche presenti in visura camerale con firma digitale o firma elettronica qualificata o firma elettronica avanzata. $1$ 

Èammessa anche la firma conCartaRegionaledei Servizi (CRS) oCarta NazionaledeiServizi(CNS), purché generata attraverso l'utilizzo di una versione del software di firma elettronica avanzata, aggiornato a quanto previsto dal D.C.M. del 22 febbraio 2013.<sup>2</sup>

Oltre al report della domanda di sostegno anche i documenti previsti per ciascun bando, devono essere prodotti con firma digitale, allegati alla domanda e caricati a sistema in formato compresso e non modificabile (PDF, JPEG, p7m e zip).

Il GAL scarica dal sistema le domande di sostegno e provvede a numerarle secondo la propria modalità di protocollo. Il numero e la data di protocollo sono riportati sulle domande avendo cura che a ciascuna sia assegnato un numero univoco di protocollo.

 $\overline{a}$ 

 $1$  Ai sensi del Reg. UE n. 910/2014, cosiddetto regolamento "EIDAS" (Electronic Identification Authentication and Signature -Identificazione, Autenticazione e Firma elettronica) e del d.lgs. 82/2005.

<sup>&</sup>lt;sup>2</sup> ("Regole tecniche in materia di generazione, apposizione e verifica delle firme elettroniche avanzate, qualificate e digitali, ai sensi degli articoli 20, comma 3,24, comma 4,28, comma3,32, comma 3,lettera b), 35, comma 2,36, comma2, e 71"). Il software gratuito messo a disposizione da Regione Lombardia è stato adeguato a tale decreto, a partire dalla versione 4.0 in avanti

## **12.4 DOCUMENTAZIONE DA ALLEGARE ALLA DOMANDA**

Il richiedente, ai fini dell'ammissione all'istruttoria della propria domanda, deve allegare in formato compresso e non modificabile, ad esempio tipo PDF, JPEG, ZIP, P7M, la seguente documentazione.

#### **12.4.1 Realizzazione e/o recupero strutture o infrastrutture, acquisto di strumentazione, impianti e attrezzature**

#### **A. Progetto dell'intervento**, costituito da:

- Relazione tecnico-illustrativa, comprensiva della descrizione dello stato di fatto dell'area d'intervento (accompagnata da documentazione fotografica dello stato dei luoghi);
- Progetto delle opere, a firma di un tecnico progettista iscritto a un Ordine/Collegio Professionale, corredato dai disegni relativi alle opere in progetto, riportanti scala, piante, sezioni, prospetti e dimensioni, comprensivo della disposizione (layout) degli impianti generici: elettrico, idraulico, termico;
- Computo metrico analitico estimativo delle opere, redatto a cura del progettista di cui alla precedente lettera b, utilizzando i codici e i prezzi unitari del prezziario della Camera di Commercio, Industria, Agricoltura e Artigianato (CCIAA) della Provincia di Pavia o Milano abbattuti del 20% o, in alternativa, i prezzi del prezziario regionale delle Opere Pubbliche, abbattutidel20%,oilprezziarioregionaledeiLavoriForestali (nelcasodiutilizzodelprezziario dei lavori forestali i prezzi non devono essere abbattuti del 20%), indicando l'anno di riferimento;
- Copia del titolo abilitativo agli interventi edilizi previsti dal progetto ai sensi di quanto disposto dalla legge regionale 11 marzo 2005, n. 12 "Legge per il governo del territorio" e successive modifiche e integrazioni;

Tre preventivi di spesa, nel caso di acquisto di strumentazione, impianti e attrezzature e componenti edili non a misura o non compresi nelle voci del prezziario della Camera di Commercio, Industria, Agricoltura e Artigianato (CCIAA) della Provincia di Pavia o Milano abbattuti del 20% o, in alternativa, i prezzi del prezziario regionale delle Opere Pubbliche, abbattuti del 20%, o il prezziario regionale dei Lavori Forestali (nel casodi utilizzo del prezziario dei lavori forestali i prezzi non devono essereabbattutidel20%). Ipreventividispesa,indirizzatial richiedente,devonoesserepresentatisu carta intestata dei fornitori, con apposti timbro e firma dei fornitori stessi, data di formulazione e periodo di validità del preventivo e riportare la descrizioneanalitica della fornitura. Leoffertedevono essere:

- proposte da soggetti diversi, cioè da tre fornitori indipendenti fra di loro;
- comparabili;

-

- formulate in base ai prezzi effettivi praticati sul mercato e non ai prezzi di listino;

- in corso di validità, cioè con scadenza successiva alla data di presentazione della domanda. La scelta del preventivo deve essere supportata da una nota contenente le motivazioni tecnicoeconomiche che giustifichino la scelta del preventivo. La scelta non deve essere giustificata se viene considerato il preventivo con il prezzo più basso.

Tuttavia, nel caso di acquisizioni di beni altamente specializzati e nel caso di investimenti a completamentodiforniturepreesistenti,per iqualinonsiapossibile/convenientereperireoutilizzare più fornitori, un tecnico qualificato deve predisporre una dichiarazione nella quale si attesti l'impossibilità di individuare altre ditte concorrenti in grado di fornire i beni oggetto del finanziamento, allegando una specifica relazione tecnica giustificativa, indipendentemente dal valore del bene o della fornitura da acquistare.

**B. Autorizzazione del proprietario** ad effettuare gli interventi, qualora il richiedente sia un soggetto diverso.

- **C.** Per gli interventi ricadenti in aree demaniali, estremi della concessione e l'attestazione del pagamento del canone per l'anno 2019 (salvo che la concessione sia a titolo gratuito), con l'indicazione dei rispettivi estremi catastali.
- **D.** Dichiarazione sostitutiva di atto notorio di avere o non avere richiesto, per gli interventi oggetto di contributo ai sensi della presente Operazione, il finanziamento anche con altre "Fonti di aiuto" diverse dal Programma di Sviluppo Rurale 2014-2020 o agevolazioni fiscali.
- **E.** Dichiarazione sostitutiva di atto notorio del rappresentante legale dell'impresa richiedente per la concessione di aiuti in «de minimis» (allegato 6).
- **F.** Dichiarazione sostitutiva di atto notorio del rappresentante legale dell'impresa controllante/controllata dell'impresa richiedente per la concessione di aiuti in «de minimis» (allegato 6).
- **G.** Valutazione di incidenza per investimenti interessanti siti Rete Natura 2000. Le procedure di valutazione di incidenza si applicano sia agli interventi che ricadono all'interno delle aree Natura 2000,siaaquellichepursviluppandosiall'esterno,possonocomportareripercussioni sullostatodi conservazionedeivalorinaturalitutelatinelsito. Incasodiinvestimentichecomportanointerventi strutturali o altri interventi che possano generare incidenze su un Sito Rete Natura 2000, devono essere prodotti i seguenti documenti, alternativi tra loro:
	- provvedimento di Valutazione di Incidenza rilasciato dall'Ente Gestore del Sito;
	- altro documento, rilasciato o validato dall'Ente gestore, di verifica di eventuali incidenze su specie e habitat tutelati dalle Direttive Rete Natura 2000 (ad esempio procedure semplificate, interventi funzionali alla conservazione del sito e/o ricompresi nei Piani di Gestione).

#### **12.5 SOSTITUZIONE DELLA DOMANDA**

Entro la data di chiusura per la presentazione delle domande, il richiedente può annullare una domanda già presentata e presentarne una diversa, che costituisce un nuovo procedimento, alle condizioni indicate nei paragrafi 12.1, 12.2 e 12.3.

In particolare, si sottolinea che gli interventi devono essere iniziati e le spese sostenute dopo la data di validazione della nuova domanda in SISCO (§ 5.3).

La domanda già presentata è annullata e sostituita dalla nuova domanda soltanto a seguito della validazione di quest'ultima. In assenza della validazione della nuova domanda, ai fini della conclusione dell'istruttoria, resta valida la domanda già presentata.

#### **12.6 RICEVIBILITÀ DELLA DOMANDA**

Il GAL verifica che la domanda sia stata presentata a Sis.co entro il termine previsto dal bando. La domanda risulta presentata con la validazione della domanda in SISCO. Ciò avviene quando il beneficiario ricarica a sistema la domanda che ha firmato digitalmente.

Le domande presentate dopo la scadenza del termine sono considerate non ricevibili e quindi non sono oggetto di istruttoria e i procedimenti si considerano conclusi ai sensi dell'art. 2, comma 1 della l.n. 241/1990 ess.ss.ii.

Il Responsabile del procedimento, comunica al richiedente, tramite PEC, la non ricevibilità della domanda.

Terminata la fase di verifica della "ricevibilità" delle domande di aiuto, il Responsabile del procedimento effettua la comunicazione di avvio del procedimento ai i beneficiari le cui domande sono ricevibili, ai sensi dell'art. 7 della l. 241/1990.

#### <span id="page-11-0"></span>**13. ISTRUTTORIA DELLE DOMANDE DI AIUTO**

Per l'istruttoria delle domande, il GAL si avvale di un Nucleo Tecnico di Valutazione, istituito con apposito atto e costituito dal Responsabile del Procedimento, con funzione di segretario, dall'Istruttore Tecnico, in quanto responsabile dell'istruttoria preliminare, e tre membri esterni, di comprovata esperienza, selezionati dal GAL.

#### **13.1 VERIFICA DELLA DOCUMENTAZIONE E DELLE CONDIZIONI DI AMMISSIBILITÀ**

Il Responsabile del procedimento o l'operatore individuato dal GAL e abilitato all'utilizzo di Sis.co, prende in carico la domanda elettronica, inserisce il numero e la data di protocollo e verifica:

- la presenza di tutta la documentazione richiesta dal bando, come previsto nel paragrafo "Documentazione da allegare alla domanda";
- che sussistano le eventuali altre condizioni per la presentazione della domanda (cfr. paragrafo "Condizioni per la presentazione della domanda").

Il mancato rispetto delle condizioni di cui sopra determina la non ammissibilità della domanda di aiuto all'istruttoria tecnico-amministrativa.

Per le domande considerate "non ammissibili" all'istruttoria tecnico-amministrativa, il Responsabile del procedimento invia la comunicazione di "non ammissibilità" al richiedente.

#### **13.2 ISTRUTTORIA TECNICO-AMMINISTRATIVA**

L'istruttoria delle domande di aiuto considerate ammissibili è effettuata dal GAL secondo la procedura di seguito descritta. L'istruttoria è avviata nel rispetto delle presenti disposizioni attuative e prevede le seguenti fasi:

- 1. verifica dell'ammissibilità del progetto rispetto all'operazione oggetto della domanda di sostegno;
- 2. istruttoria tecnico/amministrativa;
- 3. attribuzione dei punteggi sulla base dei criteri di selezione.

L'istruttoria della domanda di aiuto prevede lo svolgimento di controlli e di attività amministrative e tecniche che comprendono:

- 1. la verifica del mantenimento delle condizioni di cui al paragrafo 4 e 5;
- 2. la verifica della completezza, attendibilità, ragionevolezza delle spese della domanda, valutata tramite il raffronto di preventivi di spesa e l'analisi del computo metrico analitico estimativo delle opere edili, unitamente alla documentazione ad essa allegata, con riferimento alle presenti disposizioni attuative;
- 3. la verifica della congruità e sostenibilità tecnico-economica dell'intervento proposto con la domanda e della documentazione ad essa allegata, con riferimento alle finalità, alle condizioni ed ai limiti definiti nelle presenti disposizioni attuative;
- 4. la proposta di attribuzione del punteggio secondo i criteri definiti nel precedente paragrafo 12;
- 5. la determinazione della percentuale di contributo in riferimento al "Tipo di impresa o di società richiedente" e alla sua "Ubicazione", nonché in relazione alla tipologia degli investimenti, così come specificato al paragrafo 8.

L'istruttoria di ammissibilità della domanda di aiuto può comprendere una *visita in situ* presso la struttura del richiedente, per verificare che le caratteristiche della stessa coincidano con quanto indicato nel Piano aziendale per lo sviluppo dell'attività, di cui alla lettera a) del paragrafo 12.4 delle presenti disposizioni attuative; qualora il GAL ritenga non necessario effettuare la *visita in situ*, deve motivare tale scelta nel verbale di istruttoria tecnico amministrativa.

A conclusione dei controlli sopra richiamati, i tecnici incaricati dal Direttore del GAL redigono un verbale di istruttoria.

# **13.3 CHIUSURA DELLE ISTRUTTORIE**

L'istruttoria si conclude con la redazione (a cura del Nucleo Tecnico di Valutazione del GAL) di un verbale, che deve essere caricato a sistema.

Idati contenutinel verbale devono essere riportati in Sis.Co. per la creazione del Verbale di istruttoria informatizzato che viene firmato digitalmente dall'istruttore incaricato e controfirmato dal Responsabile del procedimento.

Il verbale viene trasmesso ai richiedenti che, entro 10 giorni di calendario dall'invio, possono partecipare al procedimento istruttorio ai sensi della Legge 241/1990, presentando al GAL, tramite PEC, un'istanza di riesame; di tali osservazioni è dato conto nel verbale di riesame, che deve motivare in ordine al loro accoglimento o non accoglimento; dell'esito di tale esame è data comunicazione, tramite PEC ai soggetti che hanno presentato osservazioni.

Le modalità di riesame della domanda sono effettuate con la stessa procedura descritta per l'istruttoria delle domande di aiuto. In caso di non presentazione delle memorie l'istruttoria si considera conclusa.

# <span id="page-12-0"></span>**14. APPROVAZIONE DEGLI ESITI ISTRUTTORI E AMMISSIONE A FINANZIAMENTO**

- Il GAL approva con proprio atto:
- a) l'elenco delle domande non ammesse all'istruttoria;
- b) l'elenco delle domande con esito istruttorio negativo;
- c) l'elenco delle domande ammissibili a finanziamento;
- d) l'elenco delle domandefinanziato;
- e) l'elenco delle domande ammesse ma non finanziate.

Per ogni beneficiario di cui agli elenchi c), d) ed e), saranno indicati: numero del procedimento, CUAA, ragione sociale, Comune, importo totale dell'investimento, importo ammesso, contributo concesso, quota comunitaria di sostegno, punteggio assegnato.

Gli elenchi, approvati con atto formale dal Consiglio di Amministrazione del GAL, sono inviati al Responsabile di Operazione di Regione Lombardia per la verifica della correttezza formale e della disponibilità finanziaria sull'Operazione di riferimento.

L'atto formale di approvazione degli elenchi contiene:

- il riferimentoal Piano di SviluppoLocale (azione del PSL e corrispondente operazionedel PSR);
- il riferimento all'elenco contenente le istanze istruite favorevolmente ed ammesse al finanziamento;
- il riferimento all'elenco contenente le istanze istruite favorevolmente, ma non ammesse a finanziamento per carenza di fondi;
- il riferimento all'elenco contenente le istanze con parere sfavorevole
- la verifica della copertura finanziaria;
- l'attestazione del Direttore del GAL circa la regolarità e la legittimità del procedimento.

Per ogni domanda con esito istruttorio positivo ammessa a finanziamento viene rilasciato, ai sensi di quanto stabilito dalla Deliberazione n. 24/2004 del Comitato Interministeriale per la Programmazione Economica (CIPE), in attuazione della legge n. 144 del 17 maggio 1999 e smi, il Codice Unico di Progetto (CUP) che accompagna ciascuna domanda di contributo dall'approvazione del provvedimento di assegnazione delle risorse fino al suo completamento. Ai sensi di quanto stabilito al comma 2.2 della citata Deliberazione, il codice CUP deve essere riportato su tutti i documenti amministrativi e contabili, cartacei ed informatici. Il Responsabile del Procedimento comunica ai beneficiari privati il codice CUP attribuito al progetto.

I beneficiari pubblici sono tenuti in autonomia alla generazione del CUP e alla successiva comunicazione al GAL.

## <span id="page-13-0"></span>**14. 1 CONTROLLI DI SECONDO LIVELLO SULLE DOMANDE DI AIUTO PRESENTATE**

Saranno effettuati dei controlli di secondo livello su un campione casuale delle domande di aiuto presentate. I controlli potranno essere effettuati su tutte le domande, sia che queste siano poi ammesse o no a finanziamento.

#### <span id="page-13-1"></span>**15. COMUNICAZIONI, PUBBLICAZIONE E CONTATTI**

Le graduatorie saranno pubblicate nell'area "Amministrazione trasparente" del sito del GAL (ai sensi del D.Lgs 33/2013) entro 60 giorni dalla chiusura della presentazione delle domande.

Il provvedimento viene anche pubblicato, a cura di Regione Lombardia, sul sito www.ue.regione.lombardia.it ed inviato l'Organismo Pagatore Regionale per gli adempimenti ad esso spettanti.

Il GAL provvederà ad inviare ai beneficiari la comunicazione di ammissione a finanziamento, con l'indicazione della spesa complessiva ammessa a contributo, del contributo concesso, delle tempistiche di realizzazione, inclusa la data ultima di fine lavori.

La comunicazione sarà inviata anche ai:

beneficiari non finanziati per carenza di fondi, ma inseriti in graduatoria con l'indicazione del termine entro il quale la graduatoria rimane aperta al fine di poter ammettere a finanziamento le domande di beneficiari inseriti in posizione utile in graduatoria utilizzando eventuali economie che si rendessero disponibili, soggetti con esiti istruttorio della domanda negativo, con i motivi dell'esclusione, soggetti non ammessi all'istruttoria, con i motivi della non ammissibilità.

GAL Oltrepò Pavese, nella persona del direttore Matteo Marenghi www.galoltreposrl.it/

info@galoltreposrl.it

Per assistenza tecnica relative alle procedure informatizzate (Sis.Co.): numero verde 800 131 151 E-mail [sisco.supporto@regione.lombardia.it](mailto:sisco.supporto@regione.lombardia.it)

## <span id="page-14-1"></span><span id="page-14-0"></span>**16. PERIODO DI VALIDITÀ DELLE DOMANDE**

Le domande istruite positivamente e inserite in graduatoria restano valide per 12 mesi dalla data di pubblicazione nell'area "Amministrazione trasparente" del sito del GAL del provvedimento di cui al paragrafo 14.

#### <span id="page-14-2"></span>**17. REALIZZAZIONE DEGLI INTERVENTI**

Gli interventi devono essere conclusi entro e non oltre **24** mesi dalla data di pubblicazione delle graduatorie sul sito internet del GAL. È possibile richiedere una proroga di ulteriori 6 mesi, arrivando quindi a un limite di 30 mesi dalla data di pubblicazione delle graduatorie.

Gli interventi si intendono conclusi solo se sono completamente funzionali e sono conformi all'oggetto progettuale.

La mancata conclusione degli interventi entro il suddetto termine causa la decadenza dal contributo, fatte salve le possibilità di proroga di seguito indicate.

#### <span id="page-14-3"></span>**18. PROROGHE**

Il beneficiario, per la realizzazione degli interventi, può usufruire di una sola proroga per un periodo massimo di 6 mesi, decorrente dal giorno successivo al termine per la realizzazione dell'intervento.

La proroga può essere concessa solamente in presenza di motivazioni oggettive e non imputabili alla volontà delbeneficiario.

Pertanto, almeno 30 giorni prima della scadenza del termine per la realizzazione dell'intervento, la richiesta deve essere indirizzata al GAL che, istruita l'istanza, può concedere o non concedere la proroga; in entrambi i casi, tramite PEC, ne comunica la concessione/non concessione al beneficiario.

#### <span id="page-14-4"></span>**19. VARIANTI**

#### **19.1 DEFINIZIONE DI VARIANTE**

Sono considerate varianti i cambiamenti del progetto originario, a condizione che non comportino modifiche agli obiettivi e alle caratteristiche degli interventi che hanno reso l'iniziativa finanziabile.

Nel corso della realizzazione del progetto finanziato, non sono considerate varianti le modifiche tecniche migliorative degli interventi approvati, fermo restando l'importo della spesa ammessa in sede di istruttoria, come eventualmente corretto a seguito delle verifiche a carico del progetto esecutivo.

Le suddette modifiche sono considerate ammissibili in sede di accertamento finale, sempre nei limiti della spesa ammessa a finanziamento, purché siano motivate nella relazione tecnica finale e non alterino le finalità del progetto originario.

La domanda di variante può essere presentata solo dopo apposita autorizzazione rilasciata dal

Responsabile di Procedimento.

#### **19.2 PRESENTAZIONE DELLA DOMANDA DI AUTORIZZAZIONE ALLA VARIANTE**

Il beneficiario che intenda presentare domanda di variante, deve richiedere, tramite Sis.Co., al GAL un'apposita domanda di autorizzazione alla presentazione della variante corredata da:

1) relazione tecnica sottoscritta da legale rappresentante o suo incaricato, recante la descrizione e le motivazioni delle varianti che si intendono apportare al Progetto inizialmente approvato,

2) quadrodi confronto tra la situazione inizialmente prevista e quella che si determina a seguito della variante, redatto secondo il modello di cui all'Allegato 10 al presente bando, firmato dal legale rappresentante dell'ente beneficiario;

Il Responsabile del procedimento verifica se la proposta di variante presentata è ammissibile e, se del caso, autorizza in Sis.Co. il beneficiario alla presentazione della domanda di variante, entro 15 giorni dalla presentazione della richiesta.

## **19.3 PRESENTAZIONE DELLA DOMANDA DI VARIANTE**

Incasodiautorizzazioneallapresentazionedellavariante,ilbeneficiariotramiteSis.CoinoltraalGAL la domanda di variante autorizzata, presentata con le modalità di cui ai paragrafi 12.2 e 12.3 e corredata dalla:

- relazione tecnica sottoscritta da legale rappresentante o suo incaricato, recante la descrizione e le motivazioni delle varianti che si intendono apportare al progetto inizialmente approvato;
- documentazione di cui al precedente paragrafo 14 debitamente aggiornata in relazione alla variante richiesta;
- quadro di confronto tra la situazione inizialmente prevista e quella che si determina a seguito della variante, secondo il modello di cui all'Allegato 07 alle presenti disposizioni, firmato dal beneficiario.
- la nuova articolazione della spesa non alteri le finalità originarie indicate nel progetto esecutivo;
- rispetti le caratteristiche tecniche degli interventi, le condizioni e i limiti indicati nel presente bando;
- non determini una diminuzione del punteggio attribuito nella fase di istruttoria iniziale, che causi l'esclusione della domanda dalla graduatoria delle domande finanziate;
- non comporti un aumento del contributo concesso (eventuali maggiori spese dovute alle varianti sono totalmente a carico del richiedente);
- nonsianoutilizzateleeconomiedi spesaper larealizzazionediinterventinonprevistidalprogetto originario.

La domanda di variante sostituisce completamente la domanda iniziale.

L'acquisto dei beni o la realizzazione delle opere oggetto di variante è ammissibile soltanto dopo la presentazione a Sis.Co. della domanda di variante, fermo restando quanto disposto nel paragrafo 21.3. La domanda di variante può essere presentata unicamente con riferimento alle domande istruite e finanziate. Il beneficiario può presentare una sola richiesta di variante per ciascuna domanda di contributo.

#### **19.4 ISTRUTTORIA DELLA DOMANDA DI VARIANTE**

Il GAL istruisce la nuova domanda ai fini della determinazione della spesa ammissibile e del

contributo concesso; tale domanda costituisce il riferimento per le ulteriori fasi del procedimento.

La variante è autorizzata a condizione che:

- la nuova articolazione della spesa non alteri le finalità originarie indicate nel progetto esecutivo;
- rispetti le caratteristiche tecniche degli interventi, le condizioni e i limiti indicati nel presente bando;
- non determini una diminuzione del punteggio attribuito nella fase di istruttoria iniziale, che causi l'esclusione della domanda dalla graduatoria delle domande finanziate;
- non comporti un aumento del contributo concesso (eventuali maggiori spese dovute alle varianti sono totalmente a carico del richiedente);
- nonsianoutilizzateleeconomiedi spesaper larealizzazionediinterventinonprevistidalprogetto originario.

La spesa ammessa a finanziamento e il contributo concesso non possono comunque superare gli importi stabiliti nel provvedimento di cui al paragrafo 14; eventuali maggiori spese dovute alle varianti sono ad esclusivo carico del beneficiario.

Il beneficiario che esegua le varianti preventivamente richieste senza attendere l'autorizzazione del GAL si assume il rischio che le spese sostenute non siano riconosciute a consuntivo, nel caso in cui la variante non siaautorizzata*.*

IlResponsabiledel Procedimento conclusal'istruttoria,può autorizzare ononautorizzarelavariante e aggiorna, se del caso, l'ammontare del contributo concesso relativamente alla domanda oggetto di variante e, tramite PEC, ne dà comunicazione in ogni caso, al beneficiario.

Nel caso di non autorizzazione della variante <sup>l</sup>'istruttoria può concludersi con:

- esito positivo con esclusione della variante richiesta;
- esito negativo, nel caso in cui la non autorizzazione della variante richiesta comporti il non raggiungimento degli obiettivi del progetto iniziale; in questo caso si ha la decadenza del contributo concesso.

#### <span id="page-16-0"></span>**20. CAMBIO DEL BENEFICIARIO**

#### **20.1 CONDIZIONI PER RICHIEDERE IL CAMBIO DEL BENEFICIARIO**

Il cambio del richiedente o del beneficiario può avvenire in qualsiasi momento, a condizione che:

- il subentrante sia in possesso dei requisiti, soggettivi e oggettivi, necessari per l'accesso al contributo;
- il subentrante si impegni formalmente a mantenere tutti gli impegni assunti dal cedente;
- non provochi una diminuzione del punteggio attribuito, tale da causare l'esclusione della domanda dalla graduatoria delle domande finanziate (solo in caso di cambio del beneficiario).

#### <span id="page-16-1"></span>**20.2 COME RICHIEDERE IL CAMBIO DEL BENEFICIARIO**

Il richiedente o il beneficiario cedente deve presentare istanza di rinuncia tramite PEC al GAL, entro 90 giorni continuativi dal perfezionamento della transazione. Qualora non fosse autorizzato il subentro, il beneficiario cedente deve provvedere alla restituzione delle eventuali somme percepite, maggiorate degli interessimaturati.

Il subentrantedeve presentare apposita richiesta tramite PECal GAL, entro 90 giorni continuativi dal perfezionamento della transazione.

La richiesta deve essere corredata della documentazione comprovante:

- il possesso dei requisiti, soggettivi e oggettivi;
- la titolarità alsubentro;
- l'impegno a mantenere tutti gli impegni assunti dal cedente.

Il Responsabile del procedimento, istruita la richiesta, comunica al subentrante e al cedente tramite PEC <sup>l</sup>'esito dell'istruttoria che può comportare:

- la non autorizzazione al subentro;
- l'autorizzazione al subentro con revisione del punteggio attribuito e/o del contributo spettante e/o della percentuale di finanziamento. In ogni caso, dopo l'ammissione a contributo, non è possibile aumentare il punteggio di priorità, la percentuale di finanziamento e <sup>l</sup>'entità del contributo;
- l'autorizzazione senza alcunavariazione.

Il subentrantedevepresentare aSis.Co lanuova domanda con lemodalitàpreviste ai paragrafi 12.2 e 12.3.

Il Responsabile del procedimento, provvede all'istruttoria della domanda e nei casi di istruttoria positiva aggiorna gli atti di concessione del finanziamento e ne da comunicazione al Responsabile di Operazione per gli adempimenti di competenza e al nuovo beneficiario.

# **PARTE II - DOMANDA DI PAGAMENTO**

# <span id="page-18-0"></span>**21. PROCEDURE DI PAGAMENTO**

Le erogazioni dei contributi sono regolate dalle disposizioni emanate dall'Organismo Pagatore Regionale.

I pagamenti sono disposti dall'Organismo Pagatore Regionale, che si avvale per l'istruttoria delle domande di SAL e saldo degli Organismi Delegati (OD), ai sensi dell'art. 7 del Regolamento (UE) n. 1306/2013.

L'erogazione dei contributi è disposta con provvedimento del Dirigente responsabile dell'OPR, che assume, per la gestione delle domande di pagamento, la funzione di Responsabile del procedimento.

Per ulteriori dettagli circa le procedure di gestione e controllo delle domande di pagamento e le proceduredei controlliamministrativiefinanziariper il rilasciodell'autorizzazionealpagamento,sifa riferimento ai seguenti documenti:

- D.d.s. 11 giugno 2018 - n. 8492 - Programma di sviluppo rurale 2014 - 2010 della Lombardia - Manuale operativo per la gestione e il controllo delle domande di pagamento per le misure di investimenti (**Manuale Unico PSR,** consultabile al seguente indirizzo:

[Manuale Unico PSR e Schede Operative;](http://www.opr.regione.lombardia.it/wps/portal/PROUE/OPR/programma-di-sviluppo-rurale-2014-2020/manuale-unico-psr-e-schede-operative)

- D.d.s. 29 giugno 2018 –n. 9649 Programma di sviluppo rurale 2014-2020 della Lombardia – Manuale delleproceduredei controlliamministrativiefinanziariper il rilasciodell'autorizzazionealpagamento (di seguito **Manuale autorizzazione alpagamento),** consultabile al seguente indirizzo: [Manuale autorizzazione al pagamento](http://www.opr.regione.lombardia.it/wps/portal/PROUE/OPR/autorizzazione-al-pagamento-feasr-e-feaga/)**.**

# <span id="page-18-1"></span>**22. MODALITÀ E TEMPI PER L'EROGAZIONE DEL CONTRIBUTO**

Il beneficiario, tramite una domanda di pagamento presentata per via telematica su Sis.Co., può richiedere all'Organismo Pagatore Regionale l'erogazione del contributo concesso sotto forma di:

- a) anticipo;
- b) stato avanzamento lavori (SAL);
- c) saldo.

L'anticipo e lo stato di avanzamento lavori sono alternativi; i beneficiari che non hanno richiesto o ottenuto l'anticipo possono chiedere il pagamento di un solo stato di avanzamento lavori (SAL).

Alla validazione delle domande di pagamento il GAL riceve un messaggio e-mail di comunicazione di avvenuta presentazione della domanda.

È in capo al GAL la verifica della completezza della documentazione e della coerenza/pertinenza della spesa rispetto al progetto ed agli obiettivi del P.A.

Per le domande relative ai pagamenti diversi dagli anticipi, il GAL redige un verbale attestando la completezza della documentazione e la coerenza del progetto relativamente agli obiettivi del piano di attuazione.

Il GAL provvede successivamente alla trasmissione via PEC del verbale all'OD di riferimento, che lo

acquisisce e lo allega all'istruttoria di pagamento.

Le domande di pagamento sono prese in carico dai funzionari istruttori delle OD che, al termine delle verifiche di cui ai successivi paragrafi 22.1 EROGAZIONE DELL'ANTICIPO, 22.2 EROGAZIONE DELLO STATO DI AVANZAMENTO LAVORI (SAL), 22.3 EROGAZIONE DEL SALDO e 23 CONTROLLI AMMINISTRATIVI E TECNICI PER L'ACCERTAMENTO FINALE DEI LAVORI, redigono e sottoscrivono i relativiverbali,controfirmatidalDirigenteresponsabile.Si ricordacheibeneficiaripubblicieisoggetti che operano in regime pubblicistico, devono dimostrare di avere seguito la corretta procedura appalti pubblici (compilazione apposite check list).

Definito l'esito dell'istruttoria di pagamento l'OPR, in caso positivo, provvede a liquidare il contributo ammesso.

OPR informa il GAL in merito alla esecuzione di ogni pagamento.

Gli OD, controllando le domande di pagamento, verificano la documentazione presentata dal beneficiario e determinano la spesa ammissibile e il relativo contributo.

**Se il contributo richiesto con la domanda di pagamento supera di oltre il 10% il contributo ammissibile definito a conclusione dell'istruttoria, cioè il contributo erogabile al richiedente sulla base della spesa riconosciuta come ammissibile, al contributo ammissibile si applica una riduzione pari alla differenza tra questi due importi, ai sensi dell'articolo 63 del Regolamento (UE) n. 809/2014.**  L'eventuale riduzione del contributo, calcolata come sopra indicato, si applica anche a seguito dei controlli in loco.

Le Amministrazioni competenti inviano il verbale ai beneficiari, che entro 10 giorni dalla data di trasmissione, possono partecipare al procedimento istruttorio ai sensi della legge 241/1990, presentando tramite PEC un'istanza di riesame, con le osservazioni eventualmente corredate da documenti.

Se il beneficiario presenta istanza di riesame, il funzionario incaricato effettua i controlli e le verifiche relative alle memorie ricevute, redige e sottoscrive una proposta di verbale di riesame, motivandone <sup>l</sup>'accoglimento o il non accoglimento; tale proposta deve essere approvata e controfirmata dal Dirigente responsabile.

Nell'ambito dei riscontri finalizzati ai pagamenti, gli OD competenti verificano la documentazione richiesta dalla normativa per i pagamenti della Pubblica Amministrazione; accertano la validità del documento di regolarità contributiva (DURC) e, ove previsto, la regolarità della documentazione antimafia e della dichiarazione sostitutiva per la concessione di Aiuti di Stato.

Si fa comunque specifico riferimento al Manuale Unico PSR - paragrafo 2.6. e al Manuale autorizzazione al pagamento – Fase1 – acquisizione elenco di liquidazione e verifiche di conformità amministrativa.

# **22.1 EROGAZIONE DELL'ANTICIPO**

Il beneficiario può richiedere, a fronte dell'accensione di idonea garanzia fideiussoria, l'erogazione di un anticipo, pari al 50% dell'importo del contributo concesso. Alla domanda di pagamento dell'anticipo il beneficiario deve allegare la seguente documentazione:

- polizza fideiussoria bancaria o assicurativa, a favore dell'OPR, come precisato al successivo paragrafo 25, contratta con un istituto di credito o assicurativo redatta in conformità con il modello all'Allegato 3 **SCHEMA DI FIDEJUSSIONE** (a cui aggiungere eventuale Allegato 4 **SCHEMA DI CONFERMA DI VALIDITÀ DELLA POLIZZA FIDEIUSSORIA** in caso di emissione della polizza a cura di un'Agenzia). Gli istituti assicurativi che rilasciano le polizze fideiussorie devono essere iscritti all'IVASS (Istituto per la Vigilanza sulle Assicurazioni);

- quandoènecessarioacquisirela**documentazioneantimafia**,di cuiall'art.84e91delDLgs. 159/2011, deve essere prodotta una dichiarazione sostitutiva di certificazione da parte del legale rappresentante e degli altri soggetti di cui all'art 85 del D. Lgs. 159/2011, con indicazione dei familiari conviventi "maggiorenni" che risiedono nel territorio dello Stato, compilando il modulo scaricabile dal sito internet della Prefettura di competenza. La documentazione antimafia non è necessaria quando il beneficiario è una Pubblica Amministrazione, un ente pubblico, un ente o azienda vigilata dallo Stato o da altro Ente pubblico**. L'evidenziazione di criticità in tema di documentazione antimafia comporta la decadenza dall'agevolazione. Si fa comunque specifico riferimento al "Manuale autorizzazionealpagamento" cap. 3.2.1 –paragrafo"Documentazioneantimafia".**
- nel caso di opere edili (strutture), certificato di inizio lavori inoltrato al Comune (copia della notifica on line di inizio cantiere come specificato al paragrafo 5.3 "Data di inizio degli interventi", punto 1) o SCIA o dichiarazione di inizio lavori rilasciato dal direttore degli stessi.

In sede di accertamento per l'anticipo l'OD verifica la completezza e la correttezza della domanda di pagamento e della documentazione presentata e determina l'anticipo da liquidare.

Inparticolare,perquanto riguardalafidejussione, Ilfunzionarioistruttore controlla lacompletezza e la correttezza della polizza, verifica che la polizza sia stata emessa a favore di OPR e contratta con un istituto di credito o assicurativo (in questo caso solo se iscritto all'Istituto per la Vigilanza sulle Assicurazioni - IVASS). Nel caso in cui la polizza fideiussoria sia stata emessa da un'agenzia, la stessa deve essere accompagnata dalla conferma di validità emessa dalla sede, a cui deve essere allegata la copia di un documento di identità del firmatario della conferma stessa (Allegato 4 SCHEMA DI CONFERMA DI VALIDITÀ DELLA POLIZZA FIDEIUSSORIA). <sup>L</sup>'originale della polizza fideiussoria deve essere poi inviata dall'Amministrazione competente all'OPR, utilizzando il protocollo federato.

Si fa comunque specifico riferimento al "Manuale Unico PSR", cap. 2.2 Controllo delle domande di pagamento e al Manuale autorizzazione al pagamento – Fase1 – acquisizione elenco di liquidazione e verifiche di conformità amministrativa.

#### **22.2 EROGAZIONE DELLO STATO DI AVANZAMENTO LAVORI (SAL)**

I beneficiari che non hanno richiesto o ottenuto l'anticipo possono chiedere il pagamento di un solo SAL, corrispondente ad una spesa ammessa già sostenuta che sia di un **importo compreso tra il 30% e il 90%della spesa ammessa in sede di istruttoria della domanda di aiuto**.

La richiesta di SAL avviene esclusivamente per via telematica tramite la compilazione della domanda informatizzata presente in SIS.CO., allegando la seguente documentazione:

**1.** giustificativi di spesa in copia (fatture o documenti contabili equivalenti), **riportanti sempre il CUP**, e tracciabilità dei pagamenti effettuati (documenti di pagamento quali bonifici/ricevute bancarie, estratti conto in caso di pagamenti con assegni unitamente alla fotocopia dell'assegno, estratti conto delle carte di credito utilizzate per i pagamenti, MAV, mandati di pagamento per gli Enti pubblici), riportanti i riferimenti di pagamento e preferibilmente anche il CUP, accompagnati da relativa liberatoria secondo il modello in allegato 1 MODELLO DI DICHIARAZIONE LIBERATORIA FATTURE con indicato il codice CUP assegnato al progetto; le fatture emesse prima dell'assegnazione del codice CUP devono riportare il numero di domanda SIS.CO. con la quale sono stati richiesti gli interventi oggetto della fattura o il riferimento al decreto di approvazione delle disposizioni attuative dell'Operazione. Le fatture o documenti contabili equivalenti devono essere registrati in un sistema contabile distinto o con un apposito codice contabile "**PSR 2014-2020 – Operazione 19.2.01 – 6.4.03**" riportante anche il codice CUP relativo alla domanda finanziata. L'inserimento del codice contabile può essere effettuato manualmente o informaticamente (pratica consigliata);

- **2.** quandoènecessario acquisire la **documentazione antimafia**, di cui all'art.84e91 del DLgs. 159/2011, deve essere prodotta una dichiarazione sostitutiva di certificazione da parte del legale rappresentante e degli altri soggetti di cui all'art 85 del D. Lgs. 159/2011, con indicazione dei familiari conviventi "maggiorenni" che risiedono nel territorio dello Stato, compilando il modulo scaricabile dal sito internet della Prefettura di competenza. La documentazione antimafia non è necessaria quando il beneficiario è una Pubblica Amministrazione, un ente pubblico, un ente o azienda vigilata dallo Stato o da altro Ente pubblico**. L'evidenziazione di criticità in tema di documentazione antimafia comporta la decadenza dall'agevolazione. Si fa comunque specifico riferimento al "Manuale autorizzazionealpagamento" cap. 3.2.1 – paragrafo"Documentazioneantimafia".**
- 3. computo metrico dello stato di avanzamento a firma del direttore dei lavori riconducibile alle fatture presentate per tali investimenti, in caso di opere;
- 4. documentazione attestante l'inizio degli interventi (certificato di inizio lavori o dichiarazione di inizio lavori rilasciato dal direttore degli stessi, se non inviato in precedenza);
- 5. polizza fideiussoria, secondo quanto previsto al paragrafo 25 "Fideiussioni".

In sede di accertamento per il SAL <sup>l</sup>'OD verifica:

- a) che le attività realizzate siano conformi agli obiettivi, nei tempi e nei modi, del progetto approvato;
- b) l'ammissibilità delle spese tramite l'esame della documentazione giustificativa delle spese sostenute;
- c) il rispetto delle procedure previste dal d.Lgs 50/2016 Codice Appalti, laddove applicabile e secondo quanto disciplinato dal provvedimento regionale D.d.s. 29/09/2017 n. 11824),

L'OD può richiedere ulteriore documentazione ritenuta necessaria.

Terminato l'esame della documentazione ed effettuati eventuali sopralluoghi (visita in situ), l'OD compila e sottoscrive le relative check list e relazioni di controllo, controfirmate dal Dirigente responsabile.

Per ulteriori dettagli circa le verifiche che saranno effettuate dall'OD, relative all'erogazione del SAL, si rimanda al "Manuale Unico PSR", cap. 2.2 Controllo delle domande di pagamento, cap. 2.3 Controllo delle spese sostenute, cap. 2.4 Controllo di coerenza dell'investimento, cap. 2.5 Controllo delle procedure di appalto.

#### **22.3 EROGAZIONE DEL SALDO**

Entro 60 giorni continuativi dalla data di scadenza del termine per il completamento degli interventi, comprensivo di eventuali proroghe, il beneficiario deve chiedere all'OPR il saldo del contributo.

La presentazione della domanda di saldo oltre il suddetto termine e sino al novantesimo giorno implica una decurtazione pari al 3% del contributo spettante.

La richiesta di saldo presentata dopo novanta giorni non è ricevibile e determina la revoca del contributo concesso e l'eventuale restituzione delle somme già percepite, maggiorate degli interessi legali. La richiesta di saldo avviene esclusivamente per via telematica tramite la compilazione della domanda informatizzata presente in SIS.CO., allegando la seguente documentazione:

1. giustificativi di spesa in copia (fatture o documenti contabili equivalenti), **riportanti sempre il CUP**, e tracciabilità dei pagamenti effettuati (documenti di pagamento quali bonifici/ricevute bancarie, estratti conto in caso di pagamenti con assegni unitamente alla

fotocopia dell'assegno, estratti conto delle carte di credito utilizzate per i pagamenti, MAV, mandati di pagamento per gli Enti pubblici), riportanti i riferimenti di pagamento e preferibilmente anche il CUP, accompagnati da relativa liberatoria secondo il modello in allegato 1 MODELLO DI DICHIARAZIONE LIBERATORIA FATTURE con indicato il codice CUP assegnato al progetto; le fatture emesse prima dell'assegnazione del codice CUP devono riportare il numero di domanda SIS.CO. con la quale sono stati richiesti gli interventi oggetto della fattura o il riferimento al decreto di approvazione delle disposizioni attuative dell'Operazione. Le fatture o documenti contabili equivalenti devono essere registrati in un sistema contabile distinto o con un apposito codice contabile "**PSR 2014-2020 – Operazione 19.2.01 – 6.4.03**" riportante anche il codice CUP relativo alla domanda finanziata. L'inserimento del codice contabile può essere effettuato manualmente o informaticamente (pratica consigliata);

- **2.** quandoènecessarioacquisirela**documentazioneantimafia**,di cuiall'art.84e91delDLgs. 159/2011, deve essere prodotta una dichiarazione sostitutiva di certificazione da parte del legale rappresentante e degli altri soggetti di cui all'art 85 del D. Lgs. 159/2011, con indicazione dei familiari conviventi "maggiorenni" che risiedono nel territorio dello Stato, compilando il modulo scaricabile dal sito internet della Prefettura di competenza. La documentazione antimafia non è necessaria quando il beneficiario è una Pubblica Amministrazione, un ente pubblico, un ente o azienda vigilata dallo Stato o da altro Ente pubblico**. L'evidenziazione di criticità in tema di documentazione antimafia comporta la decadenza dall'agevolazione. Si fa comunque specifico riferimento al "Manuale autorizzazionealpagamento" cap. 3.2.1–paragrafo"Documentazioneantimafia";**
- 3. dichiarazione sostitutiva ai sensi dell'articolo 47 del DPR 445/2000 di non avere percepito un contributo attraverso altre fonti di aiuto corrispondenti, compilata secondo il modello Allegato 8 "Modulo di autocertificazione da allegare alla domanda di richiesta di saldo" alle presenti disposizioni attuative;
- 4. documentazione attestante l'inizio degli interventi (certificato di inizio lavori o dichiarazione di inizio lavori rilasciato dal direttore degli stessi, se non inviato in precedenza);
- 5. computo metrico dello stato finale dei lavori a firma del direttore dei lavori riconducibile alle fatture presentate per tali investimenti, in caso di opere;
- 6. copia delle tavole progettuali definitive, comprensive della disposizione (layout) degli impianti, relative a quanto effettivamente realizzato, se variate rispetto a quelle iniziali;
- 7. dichiarazione di agibilità del direttore dei lavori, sotto sua personale responsabilità, ai sensi art. 6 comma 1 della legge regionale 19 febbraio 2014, n. 11 "Impresa Lombardia: per la libertà di impresa, il lavoro e la competitività", sulla realizzazione dei lavori in conformità a quanto previsto nella relazione o autorizzato con varianti o comunque in base a quanto indicato sopra;
- 8. segnalazione certificata di Inizio Attività (SCIA) presentata al Comune in cui si trova <sup>l</sup>'immobile destinato all'attività, che include gli investimenti oggetto di finanziamento;
- 9. dichiarazione del Comune della regolarità della documentazione presentata, relativa agli interventi edili;
- 10. relazione tecnica descrittiva dello stato finale dei lavori, firmata dal direttore dei lavori;
- 11. relazione tecnica finale redatta dal beneficiario relativa agli investimenti realizzati oggetto di finanziamento che evidenzi le modifiche apportate rispetto al progetto finanziato;
- 12. dichiarazione di conformità degli impianti (D.M. n. 37/2008, modificato dal Ministero dello Sviluppo Economico il 19/05/2010) resa dall'impresa installatrice previa effettuazione delle verifiche previste dalla normativa vigente, comprese quelle di funzionalità dell'impianto stesso;
- 13. polizza fideiussoria, qualora ricorra il caso di cui al paragrafo "Fideiussioni", lettera b) .

L'OD può richiedere ulteriore documentazione ritenuta necessaria.

Per ulteriori dettagli circa le verifiche che saranno effettuate dall'OD, relative all'erogazione del SAL, si rimanda al "Manuale Unico PSR", cap. 2. Controlli amministrativi.

## <span id="page-23-0"></span>**23. CONTROLLI AMMINISTRATIVI E TECNICI PER L'ACCERTAMENTO DEI LAVORI**

L'OD effettua i controlli finali per l'accertamento dei risultati di progetto, mediante la verifica della completezza e correttezza della documentazione presentata a corredo della richiesta di saldo e l'effettuazione di un eventuale sopralluogo (visita in situ).

Il controllo è svolto sul 100% dei progetti ammessi e finanziati, entro 90 giorni dalla data di presentazione di tutta la documentazione prevista per la richiesta di saldo, tramite le seguenti verifiche:

- che le attività realizzate siano conformi agli obiettivi, nei tempi e nei modi del progetto approvato;
- che gli investimenti siano stati iniziati e sostenuti dopo la data di validazione della domanda di contributo;
- che in casodi realizzazione parziale degli investimenti ammessi a finanziamento,la spesa relativa agli interventi non realizzati non sia superiore al 30% della spesa complessiva ammessa a finanziamento;
- della documentazione allegata alla rendicontazione finale di cui al paragrafo "Erogazione del saldo";
- dell'ammissibilità delle spese tramite l'esame della documentazione giustificativa delle spese sostenute, anche con riferimento alle eventuali varianti autorizzate;
- della documentazione e dei prodotti realizzati in corso di attività del progetto.
- del rispetto delle procedure previste dal d.Lgs 50/2016 Codice Appalti, laddove applicabile, e secondo quanto disciplinato dal provvedimento regionale D.d.s. 29/09/2017 n. 11824),
- gliinvestimenti sianorealizzati esianoconformi alprogettoammesso afinanziamento anche con riferimento alle varianti autorizzate;
- i beni acquistati devono essere nuovi e privi di vincoli o ipoteche e sulle relative fatture deve essere indicato con chiarezza l'oggetto dell'acquisto e, in funzione della tipologia del bene, il numero seriale o di matricola;
- gli investimenti non abbiano usufruito degli sgravi fiscali previsti dalla normativa statale.

L'OD può richiedere ulteriore documentazione se ritenuta necessaria. Terminato l'esame della documentazione il funzionario compila e sottoscrive la lista di controllo e la relazione di controllo, controfirmate dal Dirigenteresponsabile.

L'OD comunica la chiusura dell'istruttoria al beneficiario che può partecipare, entro 10 giorni dalla data di trasmissione, al procedimento istruttorio ai sensi della legge 241/1990, attraverso la presentazione di un'istanza di riesame con le osservazioni ed eventuale documentazione a corredo.

Il Dirigente responsabile, sulla base dell'istruttoria del funzionario incaricato, comunica entro 15 giorni l'accoglimento o il non accoglimento dell'istanza di riesame.

Per ulteriori dettagli circa le verifiche che saranno effettuate dall'OD, relative all'erogazione del SALDO, si rimanda al "Manuale Unico PSR", cap. 2. Controlli amministrativi.

#### <span id="page-24-0"></span>**24. CONTROLLO IN LOCO**

Il controllo in loco è eseguito dalle OD, su un campione almeno pari al 5% della spesa pubblica ammessa a finanziamento e pagata da OPR, estratto sulla base di fattori di rappresentatività e di analisi del rischio definite dall'OPR, prima dell'erogazione del saldo del contributo. (Reg. (UE) N. 809/2014 e ss.mm.ii (art. 49 e seguenti).

Il controllo in loco prevede il controllo della totalità degli impegni assunti e delle dichiarazioni rese, le verifiche sul possesso dei requisiti dichiarati dal richiedente al momento della presentazione della domanda di sostegno, la destinazione o prevista destinazione dell'operazione che corrisponda a quella descritta nella domanda di sostegno e per la quale il sostegno è stato concesso.

Viene anche verificato il rispetto delle condizioni di ammissibilità valutate in fase di istruttoria della domanda di sostegno ed attestate in fase di ammissibilità dall'Amministrazione competente e non ricomprese nei controlli sopra descritti (ad esempio la corretta quantificazione dell'investimento ammissibile e del relativo contributo, la corretta attribuzione dei punteggi di istruttoria, i requisiti soggettivi del richiedente, la valutazione di ammissibilità delle spese presentate in sede di domanda, la corretta acquisizione della documentazione propedeutica alle assegnazioni - DURC e Antimafia).

Il controlloinlocoviene eseguito dall'OD: ilfunzionario che realizza il controllo in loconon può essere lo stesso che ha operato nel procedimento tecnico amministrativo (istruttoria domanda di aiuto e di pagamento).

Al termine del controllo effettuato il funzionario addetto è tenuto a redigere: la check list di controllo in loco, la relazione per la visita in situ e la relazione di controllo in loco

Per quanto riguarda le eventuali inadempienze riscontrate durante il controllo in loco si applicano le riduzioni/esclusionidelcontributoprevisteperilmancatorispettodegliimpegniessenzialieaccessori e di quanto previsto dall'art. 63 del reg (UE) 809/2014 e di altri obblighi previsti dal presente bando.

Si fa comunque specifico riferimento al "Manuale Unico PSR" relativamente ai capitoli relativi ai controlli in loco.

#### <span id="page-24-1"></span>**25. FIDEIUSSIONI**

La polizza fideiussoria, intestata all'OPR è richiesta nei seguenti casi:

- a) erogazione dell'anticipo; la durata della garanzia della polizza fideiussoria è pari al periodo di realizzazione dell'intervento più 18 mesi di rinnovo automatico ed eventuali ulteriori proroghe semestrali su espressa richiesta dell'OPR;
- b) altri casi valutati dall'OPR, che stabilisce la durata della garanzia fideiussoria.

Lo svincolo della polizza fideiussoria viene disposto da OPR previa autorizzazione dell'OD competente, una volta eseguiti con esito positivo i necessari collaudi/controlli sulle opere/interventi eseguiti. OPR invia una comunicazione di svincolo della polizza al soggetto che ha prestato la garanzia e, per conoscenza, al beneficiario.

L'importo garantito dalla fideiussione è pari al 100% dell'anticipazione o, in caso di erogazione del saldo, al contributo concesso.

Si fa comunque specifico riferimento al "Manuale autorizzazione al pagamento" cap. 3.2.1 – paragrafo Fidejussioni.

#### <span id="page-24-2"></span>**26. CONTROLLI EX POST**

I controlli ex post vengono effettuati per le misure che prevedono il **mantenimento di impegni** da parte dei beneficiari dopo il pagamento del saldo del contributo, ai sensi del Regolamento (UE)

809/2014 (articolo 52) e ss.mm.ii, tenendo conto del periodo di impegno previsto nelle disposizioni attuative delle singolemisure/operazioni.

OPR esegue un'estrazione delle domande da sottoporre a controllo ex post e comunica all'OD interessata le domande estratte e da controllare.

Nell'ambito del controllo ex post, i controllori devono effettuare una verifica sul mantenimento degli impegni, in particolare di quelli per cui è richiesto il mantenimento durante tutto il periodo di impegno. Inoltre, devono essere verificati ulteriori elementi in base alla tipologia di progetto finanziato(es:assenzadimodifichesostanziali chealteranoladestinazione,lafunzionalitàol'utilizzo dell'investimento, assenza di doppio finanziamento, assenza di sconti ribassi o restituzioni delle spese, etc.).

Il controllo ex post include di norma un **sopralluogo** e la **verifica della documentazione** comprovante l'esistenza e/o l'attività dell'impresa o di altra documentazione necessaria a dimostrare il rispetto degli obblighi sottoscritti.

Al termine del controllo vengono redatte: la check list di controllo ex post,la relazione per la verifica in situ e la relazione di controllo ex post.

# <span id="page-25-0"></span>**27. DECADENZA DAL CONTRIBUTO**

La domanda ammessa a finanziamento decade a seguito di **irregolarità** accertate o **rinuncia** da parte del beneficiario.

La domanda ammessa a finanziamento decade **totalmente** a seguito di:

- perdita dei requisiti di ammissibilità;
- mancato rispetto degli **impegni essenziali** di cui al paragrafo 28.1 Impegni essenziali;
- violazione del divieto di cumulo come stabilito al precedente paragrafo 9 Divieto di cumulo degli aiuti;
- non veridicità delle dichiarazioni presentate;
- esito negativi dei **controlli in loco** e dei **controlli ex post** nei casi previsti, secondo quanto disciplinato dal D.d.s. n. 11972 del 4/10/2017.

La domanda ammessa a finanziamento decade **parzialmente** a seguito di mancato rispetto degli impegni accessori di cui al successivo paragrafo **28.2** – Impegni accessori.

La domanda ammessa a finanziamento, inoltre, decade totalmente o parzialmente a seguito del mancato rispetto delle procedure previste dal d.lgs. 50/2016, in relazione alle irregolarità o agli impegni non rispettati, così come disciplinato dal provvedimento regionale D.d.s. 29/09/2017 n. 11824.

Si fa comunque specifico riferimento al "Manuale Unico PSR" relativamente al cap. 5 "Decadenza del contributo".

#### <span id="page-25-1"></span>**27.1 PROCEDIMENTO DI DECADENZA**

Qualora sia accertata l'esistenza di fattispecie previste al paragrafo precedente, viene avviato il procedimento finalizzato alla pronuncia della decadenza dai benefici previsti dall'Operazione.

Se il mancato rispetto di quanto previsto al paragrafo precedente è accertato antecedentemente alla prima domanda di pagamento, il procedimento è avviato **dal GAL**, mentre se è accertato nell'ambito dell'istruttoria di una domanda di pagamento o successivamente, il procedimento è avviato **dall'Organismo Pagatore Regionale**.

Se si tratta di decadenza per **rinuncia**, si rimanda al successivo paragrafo 30.

L'avvio del procedimento di decadenza avviene attraverso l'invio tramite PEC al beneficiario di apposita comunicazione prevista dall'articolo 7 della legge 241/90.

Nella comunicazione di avvio del procedimento s'invita il beneficiario a fornire controdeduzioni entro e non oltre **15 giorni** dalla data di ricevimento.

Alla conclusione delle fasi di verifica del riesame sarà inviato all'interessato, tramite PEC:

- Il provvedimento definitivo di decadenza totale dal contributo nel caso in cui il riesame confermi almeno parzialmente il permanere dei presupposti della decadenza,
- La comunicazione di accoglimento delle controdeduzioni e la revoca del provvedimento di decadenza

Qualora siano state erogate somme a titolo di SAL o saldo, l'Organismo Pagatore Regionale richiede la restituzione delle somme già ricevute dal beneficiario, aumentate degli interessi legali maturati, fatte salve le cause di forza maggiore riconosciute.

Per ulteriori dettagli relativi alle procedure di Decadenza fare riferimento al "Manuale Unico PSR" cap. 5 "Decadenza del contributo".

#### <span id="page-26-0"></span>**28. IMPEGNI**

Gli impegni assunti dal beneficiario sono distinti in essenziali ed accessori e il loro mancato rispetto comporta, rispettivamente, la decadenza totale o parziale dei benefici concessi.

La decadenza non si determina qualora siano intervenute cause di forza maggiore e/o circostanze eccezionali riconosciute.

# **28.1 IMPEGNI ESSENZIALI**

Il mancato rispetto degli impegni essenziali comporta la decadenza totale dal contributo e la restituzione delle eventuali somme percepite, maggiorate degli interessi maturati.

Gli impegni consistono nel:

- 1. Consentire il regolare svolgimento dei controlli in loco e/o dei sopralluoghi o "visite in situ", effettuati dai soggetti incaricati;
- 2. Mantenere la destinazione d'uso, la funzionalità, l'utilizzo, per la quale è stato approvato il finanziamento dell'investimento per 10 anni dalla data di comunicazione di concessione del saldo del contributo nel caso di opere e 5 anni dalla data di comunicazione di concessione del saldo del contributo nel caso di impianti;
- 3. Raggiungere gli obiettivi collegati a punteggi di priorità previsti dall'intervento ammesso a finanziamento; in questo caso la de-cadenza dal contributo si verifica solo se il mancato raggiungi-mento degli obiettivi incide sull'ammissione a finanziamento della domanda;
- 4. Realizzare gli interventi ammessi a finanziamento, fatte salve le varianti autorizzate;
- 5. Realizzare gli investimenti nei tempi indicati nel bando;
- 6. Realizzare gli investimenti ammessi a finanziamento con spesa ammissibile superiore alla soglia minima e che rispondono a requisiti di funzionalità e completezza;
- 7. In caso di realizzazione parziale del progetto, realizzare almeno il 70% degli interventi previsti
- 8. Presentare la domanda di saldo del contributo entro il novante-simo giorno continuativo dalla data di scadenza per il completa-mento degli interventi;
- 9. Presentare tutta la documentazione prevista per l'erogazione del saldo nei termini stabiliti;
- 10. Non percepire per il medesimo investimento ulteriori finanzia-menti pubblici ad eccezione di altri contributi asostegnodellaproduzionedienergianei limitiprevistidallenormenazionali vi-genti;
- 11. Mantenere attività e/o servizi che non originano produzioni ricomprese nell'Allegato 1 del Trattato.

## **28.2 IMPEGNI ACCESSORI**

Gli impegni accessori sono i seguenti:

- 1. Informare e pubblicizzare circa il ruolo del FEASR attraverso l'esposizione di apposita cartellonistica,in conformità con quanto previsto nel Decreto n. 6354 del 5 luglio 2016 e s.m.i.
- 2. Presentare la domanda di saldo del contributo tra il sessantunesimo e il novantesimo giorno continuativo dalla data di scadenza per il completamento degli interventi.

#### <span id="page-27-0"></span>**29. CAUSE DI FORZA MAGGIORE E CIRCOSTANZE ECCEZIONALI**

Sono cause di forza maggiore e di circostanze eccezionali gli eventi indipendenti dalla volontà dei beneficiari, che non possono essere da questi previsti, pur con la dovuta diligenza, di cui all'art. 2 del Regolamento(UE)n.1306/2013echeimpedisconolorodiadempiere,intuttooinparte,agliobblighi e agli impegni derivanti dalle presenti disposizioni attuative.

Le cause di forza maggiore e le circostanze eccezionali trovano applicazione principalmente nelle seguenti fattispecie:

- rinuncia senza restituzione del contributo per quanto riguarda le spese già sostenute;
- ritardo nella realizzazione degli interventi e nella richiesta di erogazione del saldo;
- ritardo nella presentazione di integrazioni, istanze previste dalle presenti disposizionio richieste dall'Amministrazione;
- proroghe ulteriori rispetto alla unica proroga prevista.

In generale, le cause di forza maggiore e la relativa documentazione probante sono:

- 1. Il decesso del beneficiario:
	- Certificato di morte:
- 2. L'impossibilità a svolgere l'attività lavorativa da parte del beneficiario per lungo periodo (almeno sei mesi) per malattie, incidenti, ecc.:
	- Eventuale denuncia di infortunio, certificazione medica attestante lungo degenza e attestante che le malattie invalidanti non consentono lo svolgimento della specifica attività professionale;
- 3. L'esproprio, non prevedibile al momento della domanda, di superficie assoggettate all'impegno o parte rilevante dell'azienda, tale da comprometterne la redditività economica o la redditività dell'investimento:
	- Provvedimento dell'autorità pubblica che attesta lo stato di somma urgenza e dispone l'esproprio o l'occupazione indicando le particelle catastali interessate;
- 4. Le calamità naturali che coinvolgano superfici assoggettate all'impegno o parte rilevante dell'azienda tale da comprometterne la redditività economica o la redditività dell'investimento o che coinvolgano i territori interessati dalle opere oggetto dei lavori o checomportino variazioni dell'assetto territoriale, idraulico e geologico tali da pregiudicare la funzionalità dell'intervento:
	- Provvedimento dell'autorità competente che accerta lo stato di calamità, con individuazione del luogo interessato o in alternativa;
	- Certificato rilasciato da autorità pubbliche;
- 5. La provata distruzione fortuita di fabbricati aziendalia uso agricolooil furto di attrezzature, strumenti e macchinari:
	- Denuncia alle forze dell'ordine;
- 6. L'epizoozia che colpisce la totalità o una parte del patrimonio zootecnico dell'imprenditore agricolo:
	- Certificato dall'autorità sanitaria competente o di un veterinario riconosciuto ai sensi del decreto legislativo n. <sup>196</sup> del <sup>22</sup> maggio 1999, che attesta la presenza dell'epizoozia;
- 7. Le fitopatie che colpiscano in tutto o in parte la superficie aziendale:
	- Ordine di estirpazione da parte dell'autorità competente.

In caso di richiesta di riconoscimento di cause di forza maggiore, la documentazione relativa deve essere notificata per iscritto all'OPR e al GAL, tramite PEC, entro 10 giorni lavorativi a decorrere dal momento in cui l'interessato è in grado di provvedervi, pena il mancato riconoscimento della causa di forza maggiore.

Si precisa che anche in presenza di cause di forza maggiore riconosciute, le somme erogate possono essere trattenute dal beneficiario solamente se è dimostrata attraverso idonea documentazione probatoria una spesa sostenuta per l'intervento finanziato.

Non possono essere riconosciute cause di forza maggiore al di fuori di quelle stabilite dall'art. 2 del Regolamento (UE) 1306/2013 e sopra riportate.

#### Il **riconoscimento delle cause di forza maggiore** e delle circostanze eccezionali **è di competenza dell'OPR.**

La comunicazione di accoglimento/non accoglimento delle cause di forza maggiore o delle circostanze eccezionali deve essere trasmessa da OPR al richiedente e per conoscenza al Gal.

Si fa comunque specifico riferimento al "Manuale Unico PSR" relativamente al cap. 6.2 "Cause di forza maggiore".

# <span id="page-28-0"></span>**30. RINUNCIA**

I soggetti beneficiari che intendano rinunciare in tutto o in parte al contributo ovvero in tutto o in parte alla realizzazione del progetto, devono darne immediata comunicazione all'OPR e al GAL.

La rinuncia totale deve essere comunicata tramite la compilazione di specifico modulo disponibile in SIS.CO. o, in alternativa, mediante PEC inviata all'OPR e al GAL. La procedura di rinuncia totale va presentata in SISCO direttamente dal richiedente o suo delegato.

Qualora siano già state erogate quote di contributo, i beneficiari devono restituire le somme già ricevute, aumentate degli interessi legali maturati, fatte salve le cause di forza maggiore riconosciute, di cui al precedente paragrafo 31.

La rinuncia non è ammessa qualora le Amministrazioni competenti abbiano già:

- − informato il beneficiario circa la presenza di irregolarità nella domanda, riscontrate a seguito di un controllo amministrativo o in loco, quando la rinuncia riguarda gli interventi che presentano irregolarità;
- − comunicato al beneficiario la volontà di effettuare un controllo in loco.

La rinuncia parziale dagli impegni assunti, in assenza di cause di forza maggiore, è ammissibile nei limiti previsti dalle disposizioni attuative. Oltre tali limiti di riduzione, il contributo è revocato e comporta l'eventuale restituzione delle somme già percepite, maggiorate degli interessi legali.

Per approfondimenti relativi alla procedura di decadenza per rinuncia, fare riferimento al "Manuale Unico PSR" - cap. 6.1 "Recesso/rinuncia dagli impegni".

# **PARTE III – DISPOSIZIONI COMUNI**

## <span id="page-29-0"></span>**31. ERRORI PALESI**

Glierroripalesi,ai sensidell'art.4delReg.UEn.809/2014,sonoerroridi compilazionedelladomanda di aiuto (oppure della domanda di pagamento), compiuti in buona fede dal richiedente, che possonoessererilevatiagevolmentenelladomandastessa.Larichiestadi riconoscimentodell'errore palese spetta al richiedente/beneficiario, che la presenta tramite Sis.Co.

Si considerano errori palesi:

- errori di compilazione della domanda, che risultano evidenti in base ad un esame minimale della stessa, quali, ad esempio un codice statistico o bancario errato;
- errori derivanti da verifiche di coerenza (informazioni contraddittorie), che emergono tra l'importo della spesa richiesta in domanda e la documentazione allegata.

L'autorizzazione alla presentazione della domanda di errore palese è rilasciata o negata, dopo valutazione:

- dal Responsabile del procedimento (GAL) per quanti riguarda la domanda di aiuto;
- dall'Organismo Pagatore Regionale (OPR) per quanto riguarda le domande di pagamento.

L'esito della valutazione viene inviato al richiedente/beneficiario.

L'errore palese può essere riconosciuto solo fino all'erogazione del primo pagamento richiesto. La domanda di errore palese corregge e sostituisce la domanda di aiuto o di pagamento e deve essere presentata con le modalità indicate al paragrafo 12.3. Il richiedente/beneficiario può presentare solo una domanda di correzione di errore palese per ciascuna domanda di aiuto o di pagamento.

# <span id="page-29-1"></span>**32. REGIME DI AIUTO**

Il contributo sarà erogato ai sensi del regolamento de minimis reg. UE n. 1407/2013. Tale regime prevede che possano essere concessi contributi pubblici in regime "de minimis" fino ad un massimo di 200.000 € nel periodo considerato, cioè l'esercizio finanziario in cui l'azienda riceve la concessione del contributo, ossia la data di pubblicazione sul bollettino ufficiale della Regione Lombardia (BURL) del provvedimento di ammissione a finanziamento e i due esercizi finanziari precedenti.

L'importo totale massimo degli aiuti "de minimis" ottenuti da una impresa si ottiene sommando tutti gli aiuti ottenuti da quella impresa, a qualsiasi titolo (per investimenti, attività di ricerca, promozione estero, ecc.) in regime "de minimis" (Vedasi allegato 6).

Se un'impresa è destinataria di aiuti ai sensi di più regolamenti "de minimis", a ciascuno di tali aiuti si applicherà il massimale pertinente.

In ogni caso l'importo totale degli aiuti "de minimis" ottenuti nel triennio di riferimento non potrà comunque superare il tetto massimo più elevato tra quelli cui si fa riferimento.

Ai sensi della Legge 234/2012 l'importo richiesto sul presente bando e i dati anagrafici dei beneficiari, primadellaconclusionedell'istruttoria,sonoconferitinelRegistroNazionaledegliAiutidiStato(RNA). Tale inserimento è funzionale alla verifica dei dati dichiarati dall'azienda nell'autocertificazione ex DPR 445/2000 per quanto riguarda l'importo totale degli aiuti "de minimis" percepiti.

Si rammenta che se un'impresa opera in più settori rientranti nel campo di applicazione di regolamenti diversi, si devono distinguere le attività e/o i costi e dichiarare per quali di questi si richiede l'agevolazione in "de minimis".

Se un'impresa opera sia in settori esclusi dal campo di applicazione del Regolamento (UE) 1407/2013 che in altri settori o attività, bisogna che l'impresa garantisca con mezzi adeguati la separazione delle attività o la distinzione dei costi e che le attività esercitate nei settori esclusi non beneficino di aiuti «de minimis».

# <span id="page-30-0"></span>**33. MONITORAGGIO DEI RISULTATI**

# <span id="page-30-1"></span>**33.1 Indicatori**

Al fine di misurare l'effettivo livello di raggiungimento degli obiettivi di risultato collegati a questa Operazione, l'indicatore individuati sono i seguenti:

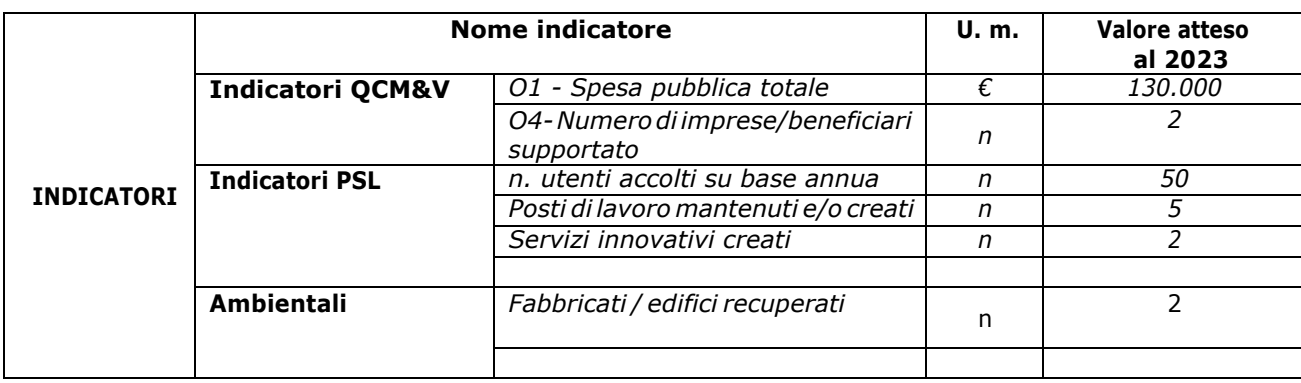

# <span id="page-31-0"></span>**33.2 Customer satisfaction**

In attuazione della normativa nazionale e regionale, è possibile che sia richiesta la compilazione di un questionario di customer satisfaction, sia nella fase di "adesione" (domanda di aiuto) che di "rendicontazione" (domanda di pagamento).

Tutte le informazioni saranno raccolte ed elaborate in forma anonima dal soggetto responsabile del bando, che le utilizzerà in un'ottica di miglioramento costante delle performance al fine di garantire un servizio sempre più efficace, chiaro ed apprezzato da parte dei potenziali beneficiari.

# <span id="page-31-1"></span>**34 RIMEDI AMMINISTRATIVI E GIURISDIZIONALI**

Avverso gli atti con rilevanza esterna emanati dal **GAL Oltrepò Pavese** relativi all'istruttoria, all'accertamento e ai controlli per l'erogazione di premi e integrazioni al reddito previsti dalla n ormativa comunitaria, nazionale e regionale l'interessato può presentare ricorso o alternativamente esercitare azione secondo le modalità di seguito indicate.

# <span id="page-31-2"></span>**34.1 RIMEDI AMMINISTRATIVI**

Ricorso straordinario al Presidente della Repubblica, ai sensi del D.P.R. n. 1199/1971 "Semplificazione dei procedimenti in materia di ricorsi amministrativi".

Il ricorsodeve esserepresentato permotivi di legittimitàda partedi chi vi abbiainteresseneltermine di 120 giorni dalla data della notificazione o della comunicazione dell'atto impugnato o da quando l'interessato ne abbia avuto piena conoscenza.

oppure in alternativa

# <span id="page-31-3"></span>**34.2 RIMEDI GIURISDIZIONALI**

Relativamente ai rimedi giurisdizionali, si evidenzia che la giurisprudenza ormai costante opera il seguente riparto digiurisdizione:

- relativamente a contestazioni al provvedimento di non ricevibilità, non ammissibilità, non finanziabilità della domanda è ammesso il ricorso al Tribunale Amministrativo Regionale competente per territorio entro 60 giorni dalla data della notificazione o della comunicazione in via amministrativa dell'atto impugnato o da quando l'interessato ne abbia avuto piena conoscenza;
- relativamente a contestazioni per provvedimenti di decadenza o di riduzione del contributo, intervenuti dopo l'ammissione a finanziamento, è ammessa azione avanti al giudice ordinario nei termini e secondo le modalità previste dall'ordinamento.

# <span id="page-31-4"></span>**35. SANZIONI**

Secondo quanto previsto dagli articoli 2 e 3 della legge 23 dicembre 1986, n. 898 (Conversione in legge, con modificazioni, del decreto-legge 27 ottobre 1986, n. 701, recante misure urgenti in materia di controlli degli aiuti comunitari alla produzione dell'olio di oliva.Sanzioni amministrative e penali in materia di aiuti comunitari al settore agricolo), ove il fatto non configuri il più grave reato previsto dall'articolo 640-bis del codice penale, chiunque, mediante l'esposizione di dati o notizie falsi, conseque indebitamente, perse' operaltri, aiuti, premi, indennità, restituzioni, contributioaltre erogazioni a carico totale o parziale del Fondo europeo agricolo di garanzia e del Fondo europeo agricolo per lo sviluppo rurale, è punito con la reclusione da sei mesi a tre anni nonché è tenuto al pagamento di una sanzione amministrativa pecuniaria e comunque alla restituzione dell'indebito. La competenza a recuperare la somma indebitamente percepita è attribuita all'Organismo Pagatore regionale, mentre la competenza all'irrogazione della sanzione amministrativa è attribuita

a Regione Lombardia – Direzione Generale Agricoltura. I recuperi e l'irrogazione delle sanzioni avvengono secondo le modalità e con i criteri individuati nel vigente Manuale delle procedure, dei controlli e delle sanzioni approvato da OPR, per quanto applicabile alla luce degli aggiornamenti intervenuti nella normativa comunitaria e nazionale di riferimento.

# <span id="page-32-0"></span>**36. INFORMATIVA SUL TRATTAMENTO DEI DATI PERSONALI E PUBBLICITÀ**

La tutela delle persone e di altri soggetti rispetto al trattamento dei dati personali sono disciplinati dal Reg. UE 679/2016 (Regolamento relativo alla protezione delle persone fisiche con riguardo al trattamento dei dati personali) e dalla dgr n.7837 del 12/02/2018 "Regole per il governo e applicazione dei principi di privacy by design e by default ai trattamenti di dati personali di titolarità di Regione Lombardia" Secondo la normativa vigente, tale trattamento è improntato ai principi di correttezza, liceità, pertinenza, trasparenza e tutelando la riservatezza e i diritti dei dichiaranti/richiedenti.

A tal fine, forniamo le seguenti informazioni:

#### **Finalità e modalità del trattamento**

L'informativa è resa a coloro che interagiscono con i servizi online del sistema informativo Sis.Co. (richiedente dei contributi e soggetti autorizzati alla compilazione della domanda per conto del richiedente). La consultazione dei servizi online di questo sistema informativo e la presentazione della domanda a valere sul regime d'aiuto ai sensi del Reg. UE n.1305/2013 relativo allo sviluppo rurale FEASR comporta, per la registrazione e l'accesso, il rilascio di informazioni e dati personali, che possono essere verificati, anche a fini di controllo, con i dati presenti nelle banche dati del sistema.

I dati personali conferiti per la richiesta delle credenziali di accesso al sistema sono strettamente necessari per le finalità di gestione delle utenze e per i servizi necessari a garantire l'operatività del sistema. I dati contenuti nel sistema, possono anche essere utilizzati per attività di ricerca e programmazione direttamente svolte da Enti Pubblici o affidate dagli stessi ad Enti convenzionati che ne garantiscano l'anonimato statistico. Possono inoltre essere utilizzati da strutture di controllo pubblico e/o organismi privati, autorizzati da atti ministeriali e/o regionali.

I dati sono trattati con modalità cartacee ed elettroniche e possono essere comunicati ad altri Enti o società collegati e interconnessi al Sistema Informativo Agricolo Nazionale (SIAN), sia per comunicazioni di flussi anagrafici che per obblighi derivanti da procedure e/o normative sulla trasparenza o sicurezza delle informazioni.

In particolare, ai sensi dell'art. 111 del Reg. UE n. 1306/2013, è pubblicato l'elenco di beneficiari del sostegno allo sviluppo rurale da parte del FEASR, indicante il nominativo, il Comune di residenza, gli importi del finanziamento pubblico totale corrispondente ad ogni misura/azione finanziata nell'esercizio finanziario,la natura e la descrizione delle misure/azioni finanziate. Tali informazioni sono pubblicate su un sito Internet unico per Stato membro. Esse restano disponibili per 2 anni dalla pubblicazione iniziale.

#### **Natura obbligatoria - conseguenze del mancato conferimento dei dati**

Sei dati richiesti sono obbligatori, in caso di mancato conferimento degli stessi, l'interessato non può goderedelservizio/beneficiorichiesto.Qualorailconferimentodeidatinonrisultiobbligatorioaisensi di legge, la mancata produzione degli stessi comporta l'improcedibilità dell'istanza, il parziale accoglimentodellastessaol'impossibilitàdibeneficiaredituttii servizioffertidall'Amministrazione.

#### **Titolari del trattamento**

Titolari del trattamento sono il GAL Oltrepò Pavese con sede in Varzi (PV), Piazza della Fiera 26/A, la Giunta Regionale della Lombardia, nella persona del suo Presidente, con sede in Milano, Piazza Città di Lombardia 1 e l'Organismo Pagatore Regionale, con sede in Milano, Piazza Città di Lombardia 1.

#### **Responsabile del trattamento**

Il responsabile del trattamento interno è il Direttore del GAL Oltrepò Pavese, che potrà autorizzare i membri del Comitato Tecnico di Valutazione al trattamento dei dati raccolti per la sola finalità di cui alle presenti disposizioni attuative.

Il responsabile del trattamento esterno è Lombardia informatica S.p.A., nella persona del legale rappresentante.

I dati possono essere trattati anche da altre Amministrazioni pubbliche e ad Enti e soggetti pubblici o privati incaricati di svolgere gli adempimenti previsti dalla normativa. I dati personali sono soggetti a diffusione soltanto nei casi specificamente previsti dalle normative.

#### **Diritti dell'interessato**

In relazione al presente trattamento il dichiarante può rivolgersi al responsabile deltrattamento per farvalereisuoidiritticosicomeprevistidall'art.7deld.lgs.196/2003.Lemodalitàdieserciziodeidiritti sono previste dall'art. 8 del citato decreto.

#### <span id="page-33-0"></span>**37. RIEPILOGO DELLA TEMPISTICA (CRONOPROGRAMMA)**

Nella seguente tabella è riportato il crono–programma per il periodo di applicazione delle presenti disposizioni attuative, il quale tra l'altro stabilisce i termini di conclusione del procedimento, determinati nel rispetto dell'articolo 2 della Legge 7 Agosto 1990, n. 241, tenendo conto della sostenibilità deitempi sotto il profilo dell'organizzazione amministrativa, della natura degli interessi pubblici tutelati e della particolare complessità del procedimento.

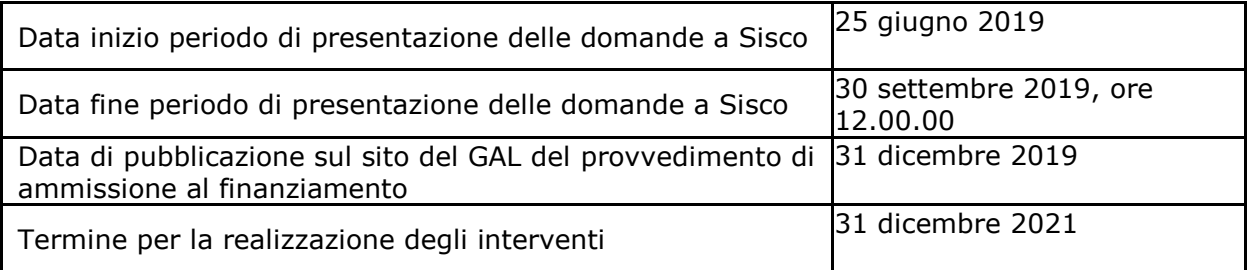

<span id="page-34-0"></span>**Allegato 01** – Modello di dichiarazione liberatoria fatture

**Allegato02**–Modelloper lastesuradellarelazionedescrittiva

**Allegato 03** – Schema di fideiussione

- **Allegato 04**  Schema di conferma validità della polizza fideiussoria
- **Allegato 05**  Modello autocertificazione domanda di contributo

**Allegato 06** – Dichiarazione sostitutiva per la concessione di aiuti in de minimis (art. 47 D.P.R. 28/12/2000, n. 445)

**Allegato 06-bis** - Istruzioni per la compilazione del modulo di autocertificazione de minimis

**Allegato 07** – Varianti

- **Allegato 08**  Autocertificazione finale
- **Allegato 09**  Modello impresa controllante/controllata
- **Allegato 10** Schema di contratto di comodato d'uso

#### **ALLEGATO 01 – LIBERATORIA**

#### **Dichiarazione Liberatoria**

Da redigere su carta intestata della Ditta fornitrice

Si dichiara che le opere e/o le forniture di cui alle sotto elencate fatture, riferite all'intervento cofinanziato dal PSR 2014-2020 della Regione Lombardia avente codice CUP:

sono state interamente pagate e la Ditta sottoscritta non vanta alcun credito o patto di riservato dominio o prelazione sulle stesse.

Si dichiara altresì che per le stesse forniture non sono state emesse note di credito a favore della ditta

Si precisa inoltre che il materiale fornito è nuovo di fabbrica e che per la costruzione o l'assemblaggio non sono state utilizzate parti usate.

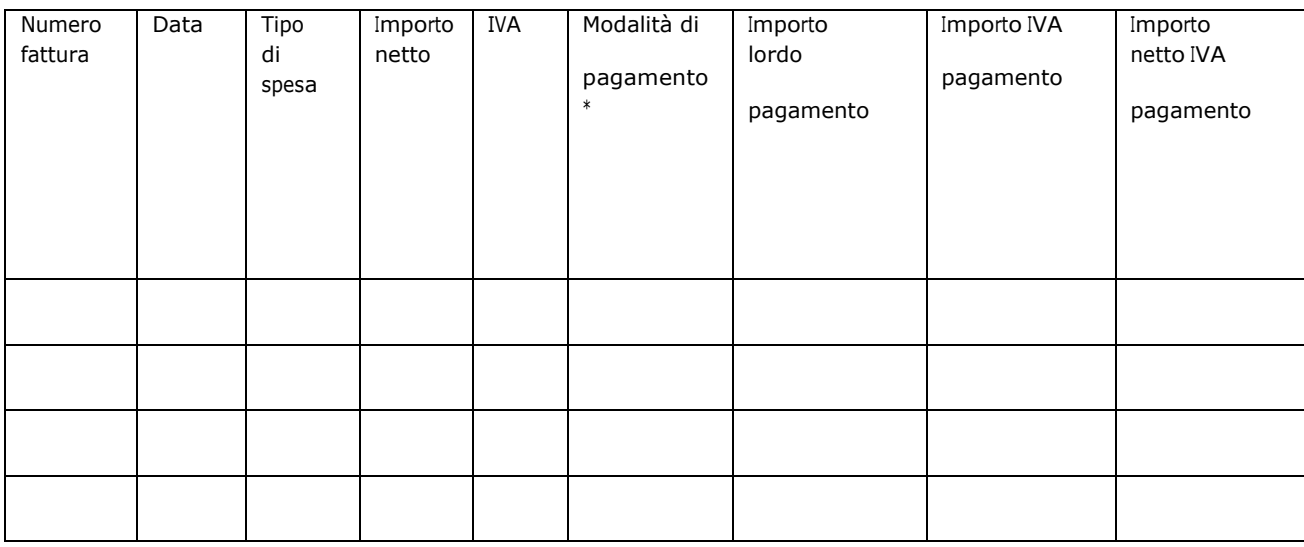

\*Bonifico, Ricevuta bancaria, home banking, altro

Data e Timbro della ditta e controllo di controllo di controllo di controllo di controllo di controllo di contro rappresentante

# **ALLEAGTO 2 – INDICAZIONI PER STESURA RELAZIONE DESCRITTIVA**

La relazione dell'iniziativa proposta a firma del richiedente serve ad illustrare i contenuti e gli obiettivi, i parametri economici e finanziari, il livello gestionale e gli elementi che concorrono alla sua sostenibilità ambientale.

La relazione dovrà contenere i seguenti elementi descrittivi e di analisi differenziati a seconda del tipo di intervento e azioneinteressata:

**1.** un **PIANO AZIENDALE** semplificato fornendo precisi elementi che consentano di descrivere le condizioni generali che caratterizzano l'investimento (l'idea imprenditoriale, l'attività dell'impresa prima e dopo l'investimento), le caratteristiche dell'opera (dimensioni attuali e al termine dei lavori, condizioni strutturali, tipodiallestimentiinterniedesterniinrelazionealtipodiattivitàprevista,ecc..),l'organizzazioneaziendale e del ciclo produttivo prima e dopo l'investimento previsto, le tecnologie che si vogliono utilizzare, l'impatto ambientale degli investimenti previsti dall'iniziativa, il contesto territoriale (necessità socio economiche del territorio, presenza di altre attività economiche, di particolari risorse del territorio da valorizzare, possibili sinergie con altre aziende e indicazione delle esigenze definite dalle amministrazioni pubbliche), i prodotti e/o i servizi erogati, le risorse umane e la loro capacità professionale (es. titoli di studio, corsi di specializzazione, esperienze lavorative pregresse), i fabbisogni formativi. Il **PIANO AZIENDALE** deve illustrare in modo analitico gli elementi che servono per valutare il **RENDIMENTO GLOBALE DELL'INVESTIMENTO** e quindi ad evidenziare quali siano gli effetti migliorativi dell'investimento non solo in termini economici ma anche ambientali e sociali; nel caso di un'azienda già operativa esso si intende migliorato quando si procede all'incremento del MARGINE OPERATIVO assieme al miglioramento della performance ambientale aziendale e/o un miglioramento degli aspetti relativi all'innovazione e qualificazione di prodotti e processi aziendali, ad un miglioramento delle condizioni di vita, di lavoro e di sicurezza per gli addetti. Per facilitare la preparazione di tale Relazione è stato predisposta un'apposita traccia degli argomenti da sviluppare che viene riportata nell' apposito allegato al presente fascicolo.

In generale quindi la Relazione del **PIANO AZIENDALE** dovrà contenere:

- i dati informativi generali dell'azienda (situazione di partenza);
- l'idea imprenditoriale/il prodotto/ilservizio;
- il mercato che si intende servire, la strategia commerciale e le politiche promozionali che si intendono attivare;
- l'organizzazione aziendale e l'immagine che si vuole dare all'impresa;
- l'organizzazione del ciclo produttivo e dei fattori produttivi, le tecnologie/attrezzature necessarie;
- il fabbisogno di formazione e consulenza per avviare l'attività;
- le strategie relative alla sostenibilità ambientale dell'investimento;
- le ricadute sociali:
- il livello di integrazione dell'attività con le altre componenti dell'offerta sociale locale e relativi servizi
- i contenuti innovativi;
- la sostenibilità economica dell'investimento complessivo previsto deve essere valutata attraverso il Margine Operativo prodotto dall'investimento.

Il tutto va integrato con l'elenco degli interventi, il loro costo ed il crono programma relativo alla loro realizzazione.

Tale Piano aziendale sarà oggetto di verifica sia in sede di valutazione della domanda di aiuto che in quella di collaudo degli interventi per verificare il raggiungimento degli OBIETTIVI PREVISTI.

Perlavalutazionedel**MARGINEOPERATIVO**prodottodall'iniziativaenelcasodiattivitàgiàavviateverrà confrontata la situazione del bilancio prima e dopo l'investimento. I dati richiesti per tale valutazione da riportare in questa sezione sono i seguenti:

- **COSTI DI GESTIONE ANNUALE** riferiti alle seguenti voci di costo: personale, spese di gestione (es. consumi di acqua, luce, gas, pulizia, assicurazioni), manutenzione ordinaria, materiali di consumo, tasse e contributi, ammortamenti. Il tutto dovrà essere rapportato al tempo effettivo di utilizzo della struttura durante l'anno.
- **ENTRATE ANNUALI** dovuti alla vendita di beni o servizi realizzati con quest'iniziativa riportando quantità e prezzi unitari o altre entrate per attività complementari. Se la domanda è presentata da una società di persone o capitali la sopracitata valutazione dovrà contenere anche una breve descrizione della situazione patrimoniale attuale sottoscritta dal legale rappresentante della società e sottoscritta dal Revisore contabile incaricato/commercialista.

**La relazione descrittiva dovrà inoltre fornire gli elementi oggettivi per l'assegnazione dei punteggi ripotati al capitolo "10 – Criteri di valutazione".**

# **SINTESI DEI REQUISITI E DEI CONTENUTI DEL PIANO AZIENDALE**

## **Effetti migliorativi dell'investimento proposto**

Gli aiuti agli investimenti rivestono non soltanto un ruolo economico ma anche ambientale e sociale, soprattutto nelle aree svantaggiate. Risulta pertanto necessario che la validità dell'iniziativa non venga ricondotta al mero aspetto economico ma tenga conto anche degli aspetti ambientali e sociali relativi al contesto in cui opera l'azienda.

Il rendimento globale dell'investimento previsto si intende migliorato nel caso in cui si ottenga almeno uno dei seguenti risultati:

- l'incremento del Risultato Operativo o margine operativo dell'azienda;
- un miglioramento della performance ambientale dell'azienda;
- un miglioramento degli aspetti relativi all'innovazione ed alla qualificazione di prodotti e processi aziendali;
- ricadute occupazionali, in particolare sui giovani e donne;
- risultati sociali (es. servizi sociali offerti, inclusione categorie deboli, ecc..)

E' comunque necessario fornire gli elementi essenziali necessari per la valutazione della sostenibilità finanziaria degli investimenti.

Per dimostrare che gli investimenti migliorano il rendimento globale dell'azienda, il richiedente dovrà presentare un Piano aziendale comprendente almeno:

- gli obiettivi che si intendono conseguire con gli investimenti proposti;

- la descrizione del programma di investimenti da realizzare comprensivo degli aspetti temporali e finanziari;

- la descrizione con opportuni indicatori degli effetti prodotti dagli investimenti programmati circa il conseguimento di almeno uno degli obiettivi previsti dalla misura: ricaduta ambientale e sociale (condizioni di vita, di lavoro, di sicurezza), innovazione e miglioramento qualitativo, benessere animale, validità tecnico economica.

#### **1.LA STRATEGIA IMPRENDITORIALE DI SVILUPPO NEL PROSSIMO TRIENNIO**

(opportunità che si vogliono cogliere, modifica nelle attività svolte, immagine che si vuole dare dell'impresa, servizi sociali offerti, inclusione categorie deboli, ecc..)

# **2. QUANTIFICAZIONE DELLE ATTIVITA' AZIENDALI CHE SI INTENDONO SVOLGERE (dopo la completa attuazione dell'investimento)**

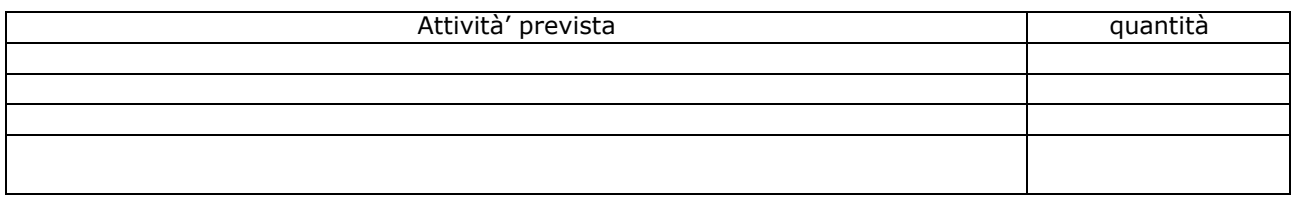

#### **3. OBIETTIVI CHE SI INTENDONO CONSEGUIRE CON GLI INVESTIMENTI PROPOSTI**

- miglioramento economico in termini di incremento del **Risultato Operativo netto** o **Margine operativo netto**\*;
- miglioramento della performance ambientale dell'azienda;
- ricaduta sociale (condizioni di vita, di lavoro, di sicurezza);
- un miglioramento degli aspetti relativi all'innovazione ed alla qualificazione di prodotti e processi aziendali;
- altro

\* Il **Risultato Operativo netto** è calcolato sottraendo ai ricavi delle vendite tutti i costi della produzione - costo del prodotto, costo del personale, ammortamenti, ecc. (vedi tabella riportata a pag. 42 "CONFRONTO DI BILANCIO FRA LA SITUAZIONE ANTE E POST INVESTIMENTI); comprende quindi il reddito dell'imprenditore e dei familiari, nonché i contributi in conto esercizio, gli oneri finanziari e gli oneri fiscali a carico dell'impresa, entrate ed uscite atipiche e straordinarie. In pratica, differisce dal valore aggiunto lordo (ossia l'incremento di valore delle merci per effetto del processo produttivo) in quanto quest'ultimo comprende anche gli oneri per il personale e gli ammortamenti.

## **4. DESCRIZIONE SINTETICA DELLE MODALITÀ ED <sup>I</sup> TERMINI CON <sup>I</sup> QUALI SI PERSEGUONO GLI OBIETTIVI SELEZIONATI:**

- di ricaduta ambientale (ad es. risparmio energetico, idrico, di uso di sostanze inquinanti nel terreno, nelle acque o nell'aria);

- ricaduta sociale;

quando non è possibile utilizzare unità di misura e quantità in senso assoluto, è possibile esprimersi anche in termini di % di miglioramento o di riduzione di un fenomeno negativo.

# **5. QUANTIFICAZIONE CON OPPORTUNI INDICATORI DEGLI EFFETTI PRODOTTI DAGLI INVESTIMENTI PROGRAMMATI CIRCA IL CONSEGUIMENTO DEL MIGLIORAMENTO ECONOMICO DELL'AZIENDA (DIFFERENZA TRA SITUAZIONE ANTE E POST INVESTIMENTO).**

\_\_\_\_\_\_\_\_\_\_\_\_\_\_\_\_\_\_\_\_\_\_\_\_\_\_\_\_\_\_\_\_\_\_\_\_\_\_\_\_\_\_\_\_\_\_\_\_\_\_\_\_\_\_\_\_\_\_\_\_\_\_\_\_\_\_\_\_\_\_\_\_\_\_\_\_ \_\_\_\_\_\_\_\_\_\_\_\_\_\_\_\_\_\_\_\_\_\_\_\_\_\_\_\_\_\_\_\_\_\_\_\_\_\_\_\_\_\_\_\_\_\_\_\_\_\_\_\_\_\_\_\_\_\_\_\_\_\_\_\_\_\_\_\_\_\_\_\_\_\_\_\_  $\_$  , and the contribution of the contribution of the contribution of the contribution of the contribution of  $\mathcal{L}_\text{max}$ 

# **6. SOSTENIBILITA' FINANZIARIA COSTI PREVISTI PER L'INVESTIMENTO E MODALITÀ DI COPERTURA**

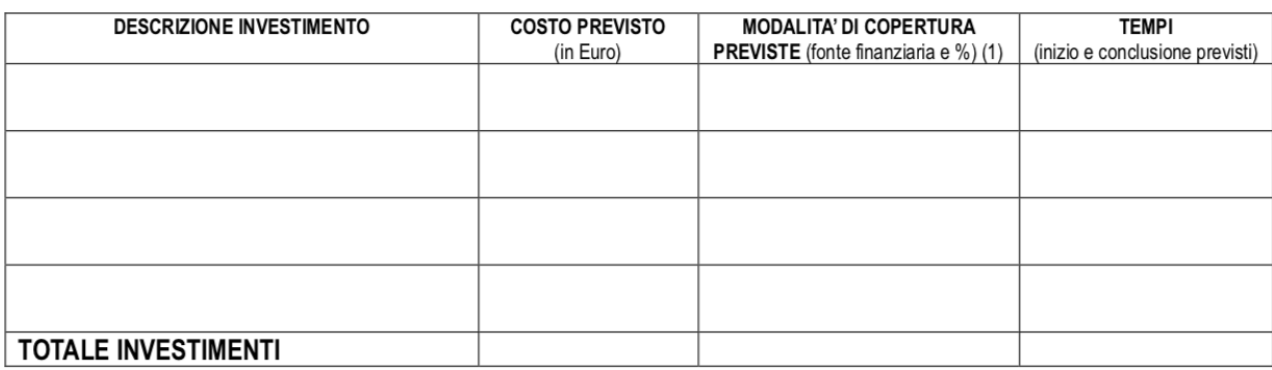

(1) ad esempio mutuo fondiario (specificare la durata) finanziamento dei familiari, contributo pubblico, finanziamento bancario a medio termine (specificare la durata), anticipazioni bancarie, fido bancario a breve ecc. La somma delle varie fonti finanziarie deve arrivare al 100%.

Data e luogo

Firma

#### **ALLEGATO 03 – SCHEMA DI FIDEIUSSIONE PER L'EROGAZIONE DI CONTRIBUTI CONCESSI NELL'AMBITO DELLE MISURE DEL PROGRAMMA DI SVILUPPO RURALE 2014-2020**

All'Organismo Pagatore Regionale Regione Lombardia

Palazzo Lombardia

Piazza Cittàdi Lombardia n. 1

20124 MILANO

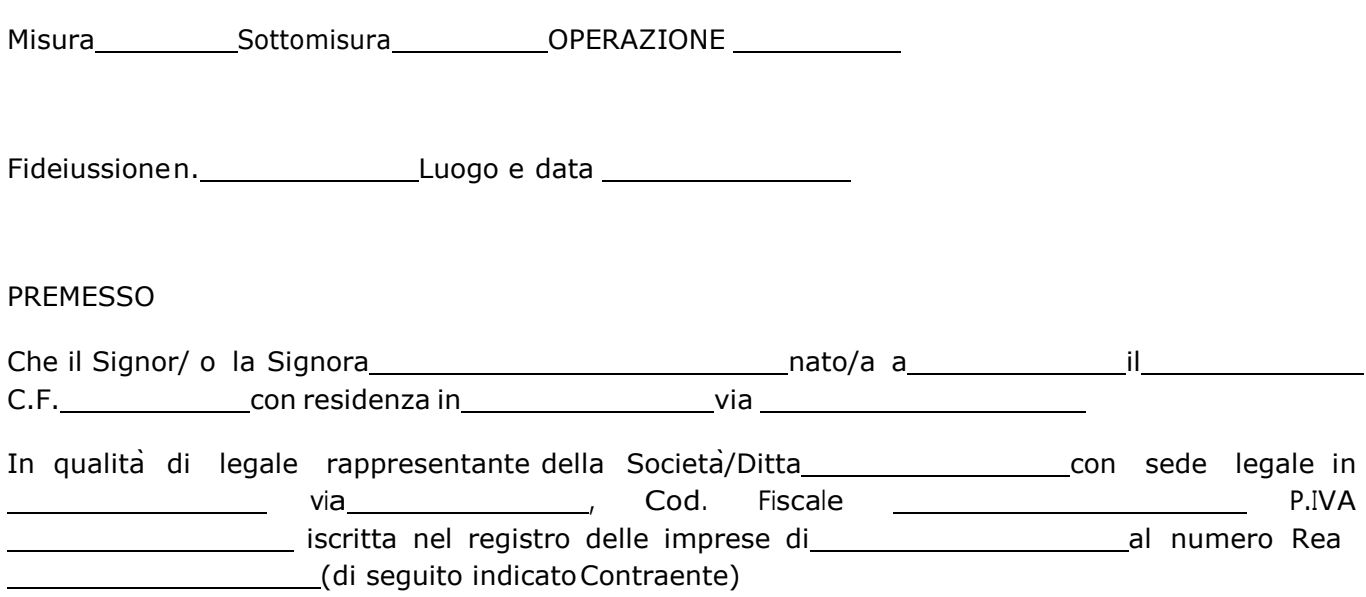

a) con riferimento alla domanda di sostegno n. ................................ ha richiesto all'Organismo Pagatore Regionale – Regione Lombardia il pagamento dell'Anticipazione pari a euro............................. (in cifre e in lettere ) corrispondente al 50% del contributo concesso di euro ................... (in cifre e in lettere) per l'investimento relativo all'operazione \_.\_. prevista dal Programma di Sviluppo Rurale 2014-2020 della Regione Lombardia;

b) che detto pagamento relativo all'Anticipazione sul contributo concesso ècondizionato alla preventiva costituzione di una cauzione per un importo complessivo di euro ...............(in cifra e in lettere) pari al 100% dell'Anticipazione richiesta, a garanzia dell'eventuale restituzione dell'importo erogato ove risultasse che la Ditta non aveva titolo a richiederne il pagamento in tutto o in parte;

c) che qualora risulti accertata dagli Organi di controllo, da Amministrazioni pubbliche o da corpi di Polizia giudiziaria l'insussistenza totale o parziale del diritto al contributo, l'Organismo Pagatore Regionale – Regione Lombardia, ai sensi delle disposizioni di cui al Regolamento (CE) n. 2220/85 e successive modifiche e integrazioni, deve procedere all'immediato incameramento delle somme corrispondenti al sostegno non riconosciuto.

## CIÒPREMESSO

La Società-Compagnia Assicuratrice/ Banca ...................................................................................... Partita IVA ........................................... con sede legale in .......................................................... CAP...................... Via/località...................................................... iscritta nel registro delle imprese di........................n. REA .....................(di seguito indicata Fideiussore), nella persona del legale rappresentante pro tempore / procuratore speciale ........................................................ nato a ......................................................... il ............................................ dichiara di costituirsi, come in effetti si costituisce, fideiussore nell'interesse del Contraente, a favore del Organismo Pagatore Regionale – Regione Lombardia (di seguito indicato OPR) dichiarandosi con il Contraente solidalmente tenuto per l'adempimento dell'obbligazione di restituzione delle somme anticipate erogate secondo quanto descritto in premessa, automaticamente aumentate degli interessi legali decorrenti nel periodo compreso fra la data di erogazione e quella di rimborso, oltre imposte, tasse ed oneri di qualsiasi natura sopportati dal OPR in dipendenza del recupero, secondo le condizioni oltre specificate, fino a concorrenza della somma massima di euro .............................. (in cifra e in lettere).

1. Qualora il Contraente non abbia provveduto, entro 30 giorni dalla data di ricezione dell'apposito invito, comunicato per conoscenza al Fideiussore, a rimborsare ad OPR quanto richiesto, la garanzia potrà essere escussa, anche parzialmente, facendone richiesta al Fideiussore mediante raccomandata con ricevuta di ritorno.

2. Il pagamento dell'importo richiesto da OPR saràeffettuato dal Fideiussore a prima e semplice richiesta scritta, in modo automatico ed incondizionato, entro e non oltre 30 giorni dalla ricezione di questa, senza possibilitàper il Fideiussore di opporre ad OPR alcuna eccezione anche nell'eventualitàdi opposizione proposta dal Contraente o da altri soggetti comunque interessati ed anche nel caso che il Contraente nel frattempo sia stato dichiarato fallito ovvero sottoposto a procedure concorsuali ovvero posto in liquidazione, ed anche nel caso di mancato pagamento dei premi o di rifiuto a prestare eventuali controgaranzie da parte del Contraente.

3. La presente garanzia viene rilasciata con espressa rinuncia al beneficio della preventiva escussione di cui all'art. 1944 del C.C., e di quanto contemplato agli artt. 1955-1957 del C.C. volendo ed intendendo il Fideiussore rimanere obbligato in solido con il Contraente fino alla estinzione del credito garantito, nonche<sup>®</sup> con espressa rinuncia ad opporre eccezioni ai sensi degli artt. 1242-1247 del C.C. per quanto riguarda crediti certi,liquidi ed esigibili che il Contraente abbia, a qualunque titolo, maturato nei confronti di OPR.

4. La presente garanzia avrà durata pari al periodo di tempo concesso per la realizzazione dell'intervento/investimento (1)epertanto finoal................................. maggiorato ditrerinnovi semestrali automatici piuì eventuali ulteriori rinnovi semestrali richiesti espressamente dall'OPR (2).

5. Lo svincolo della fideiussione è di competenza dell'OPR ed avviene con apposita dichiarazione scritta e comunicata allasocietà.

6. In caso di controversie fra OPR e il Fideiussore, il foro competente sarà esclusivamente quello di Milano.

IL CONTRAENTE IL FIDEJUSSORE

Timbro e firma Timbro efirma

(1) Riportare la data indicata nella comunicazione formale di ammissione a finanziamento inviata dall'amministrazione delegata competente alla gestione dell'operazione interessata. Nel caso di operazione con durata temporale predefinita e ove la data non fosse indicata nella comunicazione di ammissioneafinanziamento riportareladata corrispondentealladuratamassimaprevistadallaspecifica operazione.

(2) In alternativa èpossibile prevedere l'automatica rinnovazione di sei mesi in sei mesi.

## **ALLEGATO 04 – SCHEMA DI CONFERMA DI VALIDITÀDELLA POLIZZA FIDEIUSSORIA**

c.a Dirigente Ramo Cauzioni / Ufficio Fidi (Sede Centrale) ASSICURAZIONE / BANCA Via

OGGETTO: Conferma validita<sup>`</sup>Polizza fideiussoria n. \_\_\_\_\_\_\_\_\_\_\_\_\_\_\_\_\_\_\_\_del Spettabile Assicurazione / Banca abbiamo ricevuto la garanzia in oggetto emessa dall'Agenzia / Filiale a favore dell'Organismo Pagatore Regionale – Regione Lombardia (OPR) su richiesta di entertaine a per l'importo complessivo di euro enterior (cifre) con scadenza enterior and valida per mesi con rinnovo automatico di tre semestralità più altre eventuali semestralità su richiesta di OPR (oppure) con rinnovo automatico di sei mesi in sei mesi. In merito a quanto sopra si chiede conferma della validitàdella polizza fideiussoria in questione e del potere dell'Agente firmatario ad impegnare codesto Ente tramite la trasmissione della presente compilata nello spazio sottostante entro e non oltre 3 giorni dal ricevimento. Al riguardo si fa presente che il mancato rispetto del termine assegnato, determina l'esclusione d'inserimento del nominativo del Vs. Cliente dall'elenco dei beneficiari da inviare entro il termine perentorio del all'OPR cui spetta il pagamento dell'aiuto. Distinti saluti. IL DIRIGENTE Da restituire in originale, oppure a mezzo fax o via PEC. In ogni caso va allegata copia di un documento d'identita del firmatario della conferma di validita della garanzia. Dichiarazione resa ai sensi del DPR 445/2000 Si conferma che la polizza fideiussoria n. \_\_\_\_\_\_\_\_\_\_\_\_\_\_\_\_\_\_\_\_\_\_\_del\_\_\_\_\_\_\_\_\_\_\_\_ emessa da Agenzia / Filiale su richiestadi su richiesta di <u>conservato di euro di euro di euro di euro di este di citre</u> (cifre) di citre) di euro di euro di<br>Insulta valida ed operante per l'importo di euro di euro di conservazione di citre) di citre di conservazio Tale comunicazione è valida per la conferma della garanzia in questione ai fini dell'assunzione di responsabilità direttamente da parte di questo Ente garante.

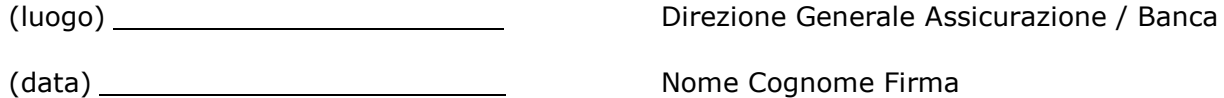

#### **ALLEGATO 05 – MODULO AUTOCERTIFICAZIONE DOMANDA DI CONTRIBUTO**

Spettabile GAL OLTREPO' PAVESE SRL

#### *Oggetto:***Regolamento(UE)n.1305/2013– ProgrammadiSviluppoRurale2014-2020.Operazione6.4.03**

#### **DICHIARAZIONE SOSTITUTIVA DI ATTO DI NOTORIETÀ**

(art. 47 del D.P.R. 28 dicembre 2000 n. 445)

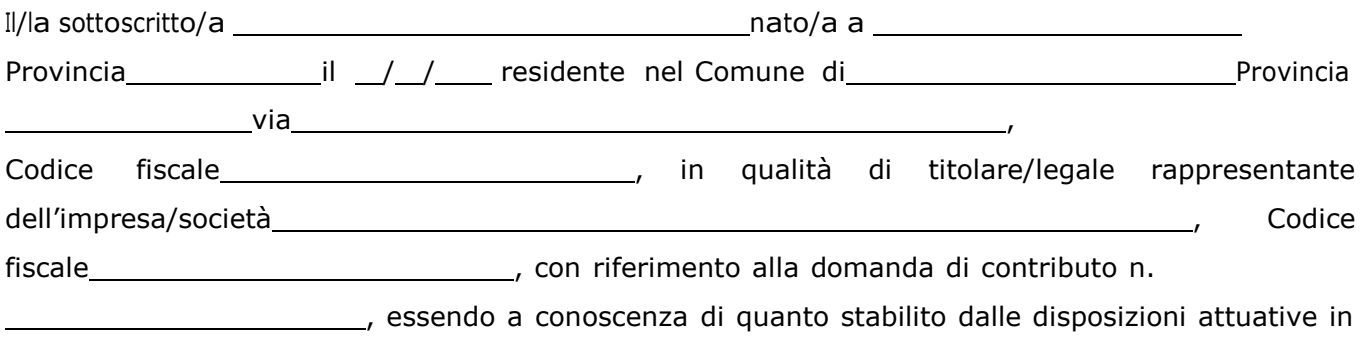

oggetto,

consapevole delle sanzioni penali nel caso di dichiarazioni non veritiere, di formazione o uso di atti falsi, *richiamate dall'art. 76 del D.P.R. n. 445/2000 e della decadenza dai benefici conseguenti al provvedimento eventualmente emanato sulla base di dichiarazione non veritiera, ai sensi dell'art. 75 dello stesso D.P.R.*

#### **DICHIARA**

 $di:$   $\Box$  avere  $\Box$  non avere

richiesto un contributo per la realizzazione degli interventi finalizzati al miglioramento della redditività, competitività e sostenibilità**anchecon altre "Fonti di aiuto" diverse dal Programma di Sviluppo Rurale 2014-2020 o agevolazionifiscali**.

*Il sottoscrittodichiarainoltreai sensidell'art.13delD.lgs.30giugno2003n.196,diesserestatoinformato che i dati personali contenuti nella presente dichiarazione saranno trattati, anche con strumenti informatici, esclusivamente nell'ambito del procedimento per il quale la presente dichiarazione viene resa.*

Luogo, \_\_\_\_\_\_\_\_\_\_\_\_\_\_\_\_\_\_\_\_\_\_

data,

Firma del dichiarante

#### **ALLEGATO 06 – DICHIARAZIONE SOSTITUTIVA PER LA CONCESSIONE DIAIUTI IN DEMINIMIS (Art. 47 D.P.R. 28/12/2000, n.445)**

#### Al GAL OLTREPO' PAVESE SRL

………………………. ……………………………

Il/la sottoscritto/a:

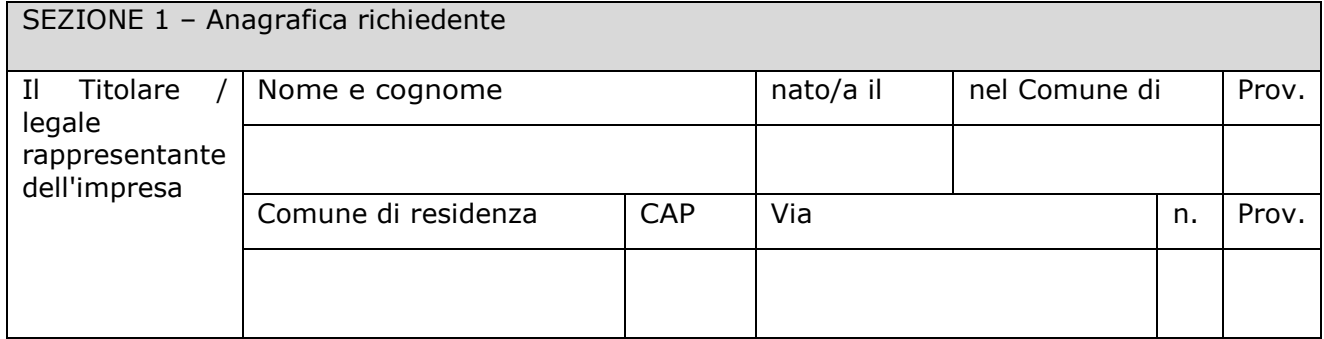

In qualità di titolare/legale rappresentante dell'impresa:

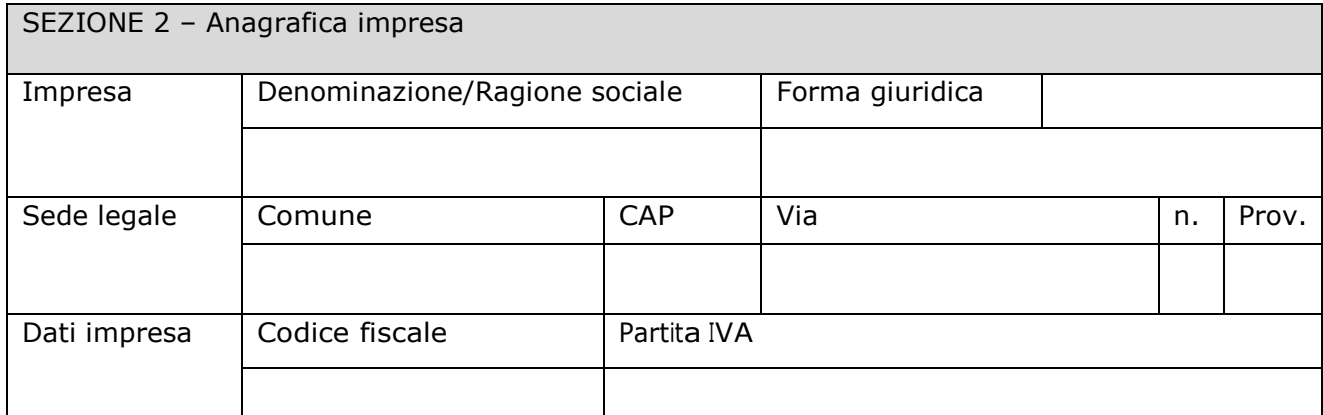

In relazione a quanto previsto dall'Avviso Pubblico

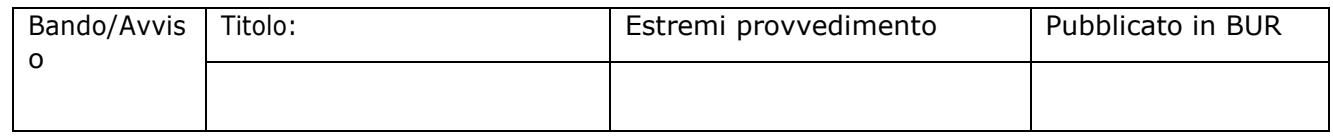

Per la concessione di aiuti 'de minimis' di cui al Regolamento (UE) n.1407/2013 della Commissione del 18 dicembre 2013 (pubblicato sulla Gazzetta Ufficiale dell'Unione europea n. L.352 del 24 dicembre 2013), nel rispetto di quanto previsto dai seguenti Regolamenti della Commissione:

Regolamento n. 1407/2013 'de minimis' generale Regolamento n. 1408/2013 'de minimis' nel settore agricolo Regolamento n. 717/2014 'de minimis' nel settore pesca Regolamento n. 360/2012 'de minimis' SIEG;

PRESA VISIONE delle istruzioni per la predisposizione della presente dichiarazione (Allegato 5);

CONSAPEVOLE delle responsabilità anche penali assunte in caso di rilascio di dichiarazioni mendaci, formazione di atti falsi e loro uso, e della conseguente decadenza dai benefici concessi sulla base di una dichiarazione non veritiera, ai sensi degli articoli [75](http://bd01.leggiditalia.it/cgi-bin/FulShow?TIPO=5&amp%3BNOTXT=1&amp%3BKEY=01LX0000144828ART87) e [76](http://bd01.leggiditalia.it/cgi-bin/FulShow?TIPO=5&amp%3BNOTXT=1&amp%3BKEY=01LX0000144828ART88) del decreto del Presidente della [Repubblica](http://bd01.leggiditalia.it/cgi-bin/FulShow?TIPO=5&amp%3BNOTXT=1&amp%3BKEY=01LX0000144828) 28 [dicembre 2000, n. 445](http://bd01.leggiditalia.it/cgi-bin/FulShow?TIPO=5&amp%3BNOTXT=1&amp%3BKEY=01LX0000144828) (Testo unico delle disposizioni legislative e regolamentari in materia di documentazione amministrativa);

DICHIARA

Sezione A – Natura dell'impresa

che l'impresa non è controllata né controlla, direttamente o indirettamente10, altre imprese. che l'impresa controlla, anche indirettamente, le imprese seguenti aventi sede legale in Italia, per ciascuna delle quali presenta la dichiarazione di cui all'allegato 6: (Ragione sociale e dati anagrafici) (ripetere tabella se necessario)

Anagrafica impresa controllata Impresa | Denominazione/Ragione sociale dell'impresa Forma giuridica Sede legale Comune CAP Via n. Prov. Dati impresa | Codice fiscale | Partita IVA

☒ che l'impresa è controllata, anche indirettamente, dalle imprese seguenti aventi sede legale o unità operativa in Italia, per ciascuna delle quali presenta la dichiarazione di cui all'allegato 6: (Ragione sociale e dati anagrafici) (ripetere tabella se necessario)

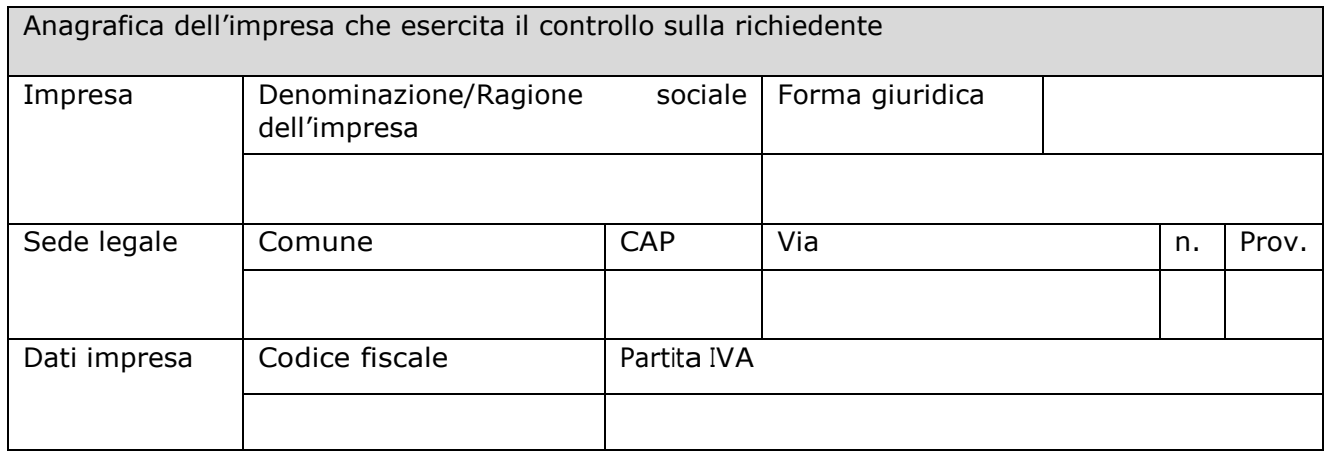

#### Sezione B - Rispetto del massimale

che l'esercizio finanziario (anno fiscale) dell'impresa rappresentata inizia il // e termina il // 2.1 - che all'impresa rappresentata NON È STATO CONCESSO nell'esercizio finanziario corrente e nei due esercizi finanziari precedenti alcun aiuto 'de minimis', tenuto conto anche delle disposizioni relative a fusioni/acquisizioni o scissioni11;

2.2 - che all'impresa rappresentata SONO STATI CONCESSI nell'esercizio finanziario corrente e nei due esercizi finanziari precedenti i seguenti aiuti 'de minimis', tenuto conto anche delle disposizioni relative a fusioni/acquisizioni o scissioni 12.

10 Per il concetto di controllo, ai fini della presente dichiarazione, si vedano le Istruzioni per la compilazione (allegato 9bis sez. A) 11 In proposito si vedano le Istruzioni per la compilazione (Allegato 9bis, Sez. B)

(Aggiungere righe se necessario)

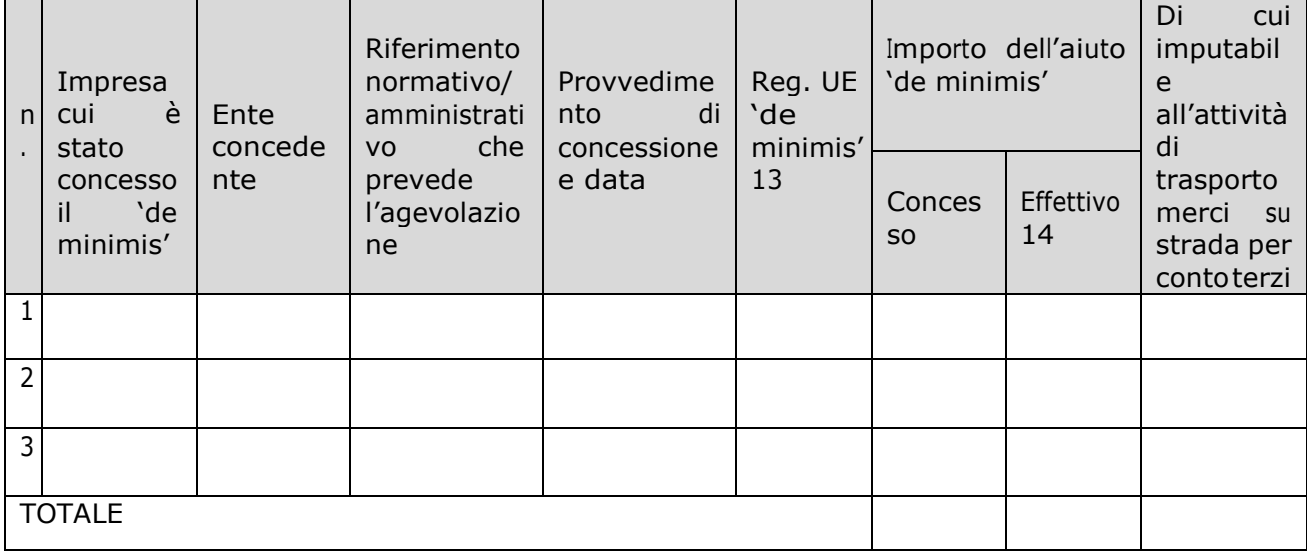

#### Sezione C – settori in cui opera l'impresa

che l'impresa rappresentata opera solo nei settori economici ammissibili al finanziamento; che l'impresa rappresentata opera anche in settori economici esclusi, tuttavia dispone di un sistema adeguato di separazione delle attività o distinzione dei costi;

che l'impresa rappresentata opera anche nel settore economico del «trasporto merci su strada per conto terzi», tuttavia dispone di un sistema adeguato di separazione delle attività o distinzione dei costi. Luogo e data, The Communication e data, Firma del dichiarante

In caso di acquisizioni di aziende o di rami di aziende o fusioni, in tabella va inserito anche il "de minimis" usufruito dall'impresa o ramo d'azienda oggetto di acquisizione o fusione. In caso di scissioni, indicare solo <sup>l</sup>'ammontare attribuito o assegnato all'impresa richiedente. In proposito si vedano le Istruzioni per la compilazione (Allegato 9 bis Sez. B)

Indicare il regolamento in base al quale è stato concesso <sup>l</sup>'aiuto "de minimis": Reg. n. 1407/2013 (generale per il periodo 2014-2020); Reg. n: 1408/2013 (settore agricolo 2014-2020); Reg. n. 717/2014 (pesca 2014- 2020); Reg. n. 360/2012 (SIEG).

Indicare <sup>l</sup>'importo effettivamente liquidato a saldo, se inferiore a quello concesso, e/o <sup>l</sup>'importo attribuito o assegnato all'impresa richiedente in caso di scissione e/o l'importo attribuito o assegnato al ramo d'azienda ceduto. Si vedano anche le Istruzioni per la compilazione (allegato 9bis Sez.B).

#### **Allegato 6-bis - ISTRUZIONI PERLACOMPILAZIONE DEL MODULO DI AUTOCERTIFICAZIONE DE MINIMIS**

Il legale rappresentante di ogni impresa candidata a ricevere un aiuto in regime 'de minimis' è tenutoasottoscrivereunadichiarazione–rilasciataaisensidell'art.47delDPR445/2000–cheattesti l'ammontare degli aiuti 'de minimis' ottenuti nell'esercizio finanziario in corso e nei due precedenti. Il nuovo aiuto potrà essere concesso solo se, sommato a quelli già ottenuti nei tre esercizi finanziari suddetti, non superi i massimali stabiliti da ogni Regolamento di riferimento.

Poiché il momento rilevante per la verifica dell'ammissibilità è quello in cui avviene la concessione (il momento in cui sorge il diritto all'agevolazione), la dichiarazione dovrà essere confermata – o aggiornata – con riferimento al momento della concessione.

Esempio calcolo importo "de minimis" nel triennio

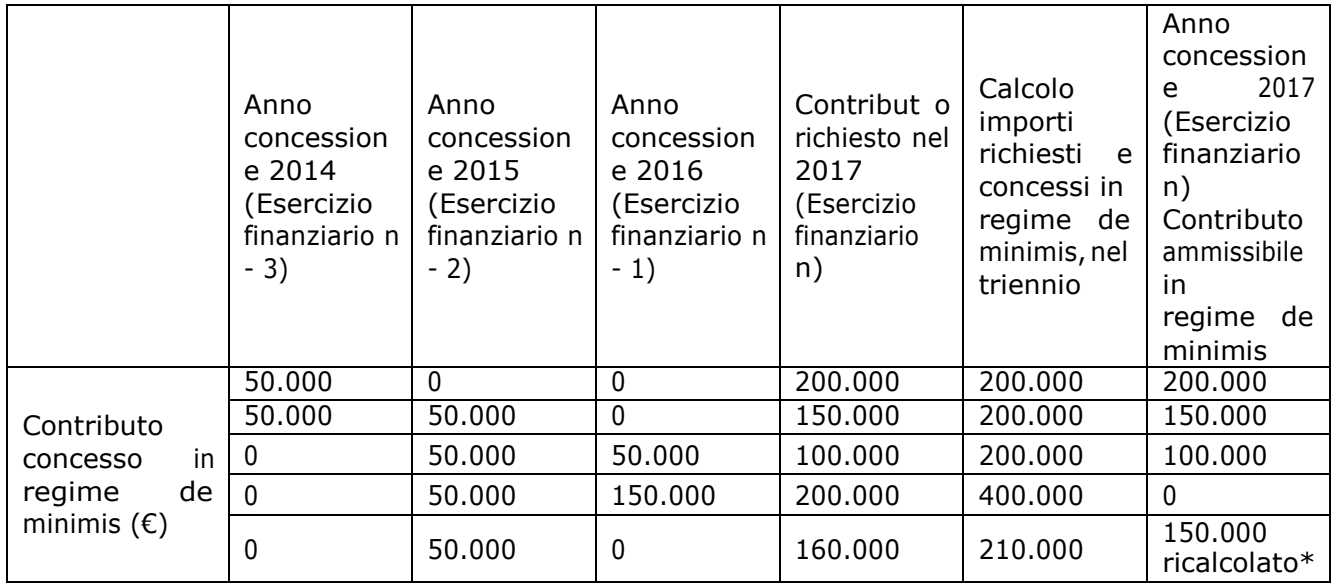

\*Si evidenzia che se con la nuova concessione fosse superato il massimale previsto, l'impresa perderebbe il diritto all'importo in eccedenza.

Sezione A: Come individuare il beneficiario – Il concetto di "controllo" e l'impresa unica. Le regole europee stabiliscono che, ai fini della verifica del rispetto dei massimali, "le entità controllate (di diritto o di fatto) dalla stessa entità debbano essere considerate come un'unica impresa beneficiaria". Ne consegue che nel rilasciare la dichiarazione 'de minimis' si dovrà tener conto degli aiuti ottenuti nel triennio di riferimento non solo dall'impresa richiedente, ma anche da tutte le imprese, a monte o a valle, legate ad essa da un rapporto di collegamento (controllo), nell'ambito dello stesso Stato membro. Fanno eccezione le imprese tra le quali il collegamento si realizza attraverso un Ente pubblico, che sono prese in considerazione singolarmente. Fanno eccezione anche le imprese tra quali il collegamento si realizza attraverso persone fisiche, che non dà luogo alla "impresa unica".

Il rapporto di collegamento (controllo) può essere anche indiretto, cioè può sussistere anche per il tramite di un'impresa terza.

Art. 2 par. 2 Regolamento n. 1407/2013/UE

Ai fini del presente regolamento s'intende per «impresa unica» l'insieme delle imprese fra le quali esiste almeno una delle relazioni seguenti:

un'impresa detiene la maggioranza dei diritti di voto degli azionisti o soci di un'altra impresa; un'impresa ha il diritto di nominare o revocare la maggioranza dei membri del consiglio di amministrazione, direzione o sorveglianza di un'altra impresa;

un'impresahaildirittodiesercitareun'influenzadominantesuun'altraimpresainvirtùdiuncontratto concluso con quest'ultima oppure in virtù di una clausola dello statuto di quest'ultima;

un'impresa azionista o socia di un'altra impresa controlla da sola, in virtù di un accordo stipulato con altri azionisti o soci dell'altra impresa, la maggioranza dei diritti di voto degli azionisti o soci di quest'ultima.

Le imprese fra le quali intercorre una delle relazioni di cui al primo comma, lettere da a) a d), per il tramite di una o più altre imprese sono anch'esse considerate un'impresa unica.

Pertanto, qualora l'impresa richiedente faccia parte di «un'impresa unica» così definita, ciascuna impresa ad essa collegata (controllata o controllante) dovrà fornire le informazioni relative al rispetto del massimale,facendo sottoscrivere al proprio legale rappresentante una dichiarazione sostitutiva di atto di notorietà (Allegato 6). Tali dichiarazioni dovranno essere allegate alla domanda da parte dell'impresa richiedente.

Sezione B: Rispetto del massimale Quali agevolazioni indicare

Devono essere riportate tutte le agevolazioni ottenute in 'de minimis' ai sensi di qualsiasi regolamento europeo relativo a tale tipologia di aiuti, specificando, per ogni aiuto, a quale regolamento faccia riferimento (agricoltura, pesca, SIEG o "generale").

Nel caso di aiuti concessi in forma diversa dalla sovvenzione (ad esempio, come prestito agevolato o come garanzia), dovrà essere indicato l'importo dell'equivalente sovvenzione, come risulta dall'atto di concessione di ciascun aiuto.

In relazione a ciascun aiuto deve essere rispettato il massimale triennale stabilito dal regolamento di riferimento e nell'avviso.

Un'impresa può essere beneficiaria di aiuti ai sensi di più regolamenti 'de minimis'; a ciascuno di tali aiuti si applicherà il massimale pertinente, con l'avvertenza che l'importo totale degli aiuti 'de minimis'ottenuti inciascuntrienniodi riferimentononpotràcomunque superare iltettomassimopiù elevato tra quelli cui si fa riferimento.

Inoltre, qualora <sup>l</sup>'importo concesso sia stato nel frattempo anche liquidato a saldo, <sup>l</sup>'impresa potrà dichiarare anche questo importo effettivamente ricevuto se di valore diverso (inferiore) da quello concesso. Fino al momento in cui non sia intervenuta l'erogazione a saldo, dovrà essere indicato solo l'importo concesso.

Periodo di riferimento

Il massimale ammissibile stabilito nell'avviso si riferisce all'esercizio finanziario in corso e ai due esercizi precedenti. Per "esercizio finanziario" si intende l'anno fiscale dell'impresa. Qualora le imprese facenti parte dell'"impresa unica" abbiano esercizi fiscali non coincidenti, l'esercizio fiscale di riferimento ai fini del calcolo del cumulo è quello dell'impresa richiedente per tutte le imprese facenti parte dell'impresa unica.

Il caso specifico delle fusioni, acquisizioni e trasferimenti di rami d'azienda

Nel caso specifico in cui l'impresa richiedente sia incorsa in vicende di fusioni o acquisizioni (art.3(8) del Reg 1407/2013/UE) tutti gli aiuti 'de minimis' accordati alle imprese oggetto dell'operazione devono essere sommati.

In questo caso la tabella andrà compilata inserendo anche il 'de minimis' ottenuto dall'impresa/dalle imprese oggetto acquisizione o fusione. Esempio:

All'impresa A sono stati concessi 80.000€ in 'de minimis' nell'anno 2010 All'impresa B sono stati concessi 20.000€ in 'de minimis' nell'anno 2010

Nell'anno 2011 l'impresa A si fonde con l'impresa B e diventa un nuovo soggetto (A+B)

Nell'anno2011ilsoggetto(A+B)vuolefaredomandaperunnuovo'deminimis'di70.000€.L'impresa (A+B) dovrà dichiarare gli aiuti ricevuti anche dalle imprese A e B, che ammonteranno ad un totale di100.000€Qualoral'impresa(A+B)vogliaottenereunnuovo'deminimis'nel2012,dovràdichiarare che gli sono stati concessi nell'anno in corso e nei due precedenti aiuti 'de minimis' pari a 170.000€

Nel caso specifico in cui l'impresa richiedente origini da operazioni di scissione (art.3(9) del Reg 1407/2013/UE) di un'impresa in due o più imprese distinte, si segnala che l'importo degli aiuti 'de minimis' ottenuti dall'impresa originaria deve essere attribuito all'impresa che acquisirà le attività che hanno beneficiato degli aiuti o, se ciò non è possibile, deve essere suddiviso proporzionalmente al valore delle nuove imprese in termini di capitale investito.

Valutazioni caso per caso dovranno essere effettuate per la fattispecie di un trasferimento di un ramo d'azienda che, configurato come operazione di acquisizione, determina il trasferimento del 'de minimis' in capo all'impresa che ha effettuato l'acquisizione, se l'aiuto 'de minimis' era imputato

al ramo d'azienda trasferito. Viceversa, nel caso in cui un trasferimento di ramo d'azienda si configuri come una operazione di cessione, l'impresa che ha ceduto il ramo può dedurre dall'importo dichiarato l'aiuto 'de minimis' imputato al ramo ceduto.

Sezione C: Campo di applicazione

Se un'impresa opera sia in settori ammissibili dall'avviso/bando, sia in settori esclusi, deve essere garantito, tramite la separazione delle attività o la distinzione dei costi, che le attività esercitate nei settori esclusi non beneficino degli aiuti 'de minimis'.

DaRegolamento1407/2013/UE(art.1,par.1),sonoesclusigliaiutialleimpreseoperantineiseguenti settori:

della pesca e dell'acquacoltura, di cui al regolamento (CE) n. 104/2000 del Consiglio; della produzione primaria dei prodotti agricoli;

solo negli specifici casi in cui l'importo dell'aiuto sia stato fissato in base al prezzo o al quantitativo di tali prodotti acquistati da produttori primari o immessi sul mercato dalle imprese interessate, o qualora l'aiuto sia stato subordinato al fatto di venire parzialmente o interamente trasferito a produttori primari, della trasformazione e commercializzazione dei prodotti agricoli.

Lastessaregolavaleper leimpresecheoperanoinsettori ammissibilimacheai sensi dei regolamenti 'de minimis' godono di massimali diversi. Ad esempio, se un'impresa che effettua trasporto di merci su strada per conto terzi esercita anche altre attività soggette al massimale di 200.000€, all'impresa si applicherà quest'ultimo massimale, a condizione che sia garantito, tramite la separazione delle attività o la distinzione dei costi, che l'attività di trasporto di merci su strada non tragga un vantaggio superiore a 100.000€.

## **ALLEGATO 07 - VARIANTI**

Quadro di confronto tra la situazione inizialmente prevista e quella che si determina a seguito della variante

#### Luogo e data **Firma del beneficiario**

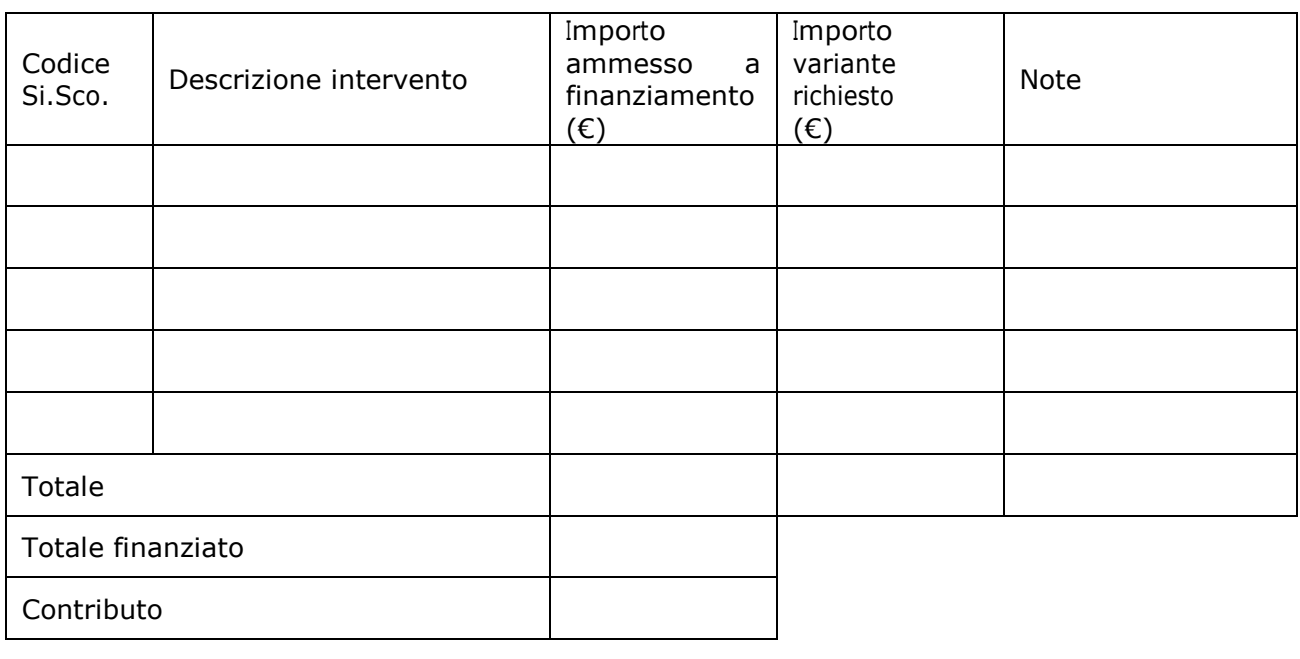

#### **ALLEGATO 08 - MODULO DI AUTOCERTIFICAZIONE**

(da allegare alla domanda di richiesta di saldo)

Alla Regione Lombardia ……………………….….

…………………………

Oggetto: Regolamento (UE) n. 1305/2013 – Programma di Sviluppo Rurale 2014-2020. Operazione 7.4.01 "Incentivi per lo sviluppo di servizi in favore della popolazione rurale".

DICHIARAZIONE SOSTITUTIVA DI ATTO DI NOTORIETA' (art. 47 del D.P.R. 28 dicembre 2000, n. 445)

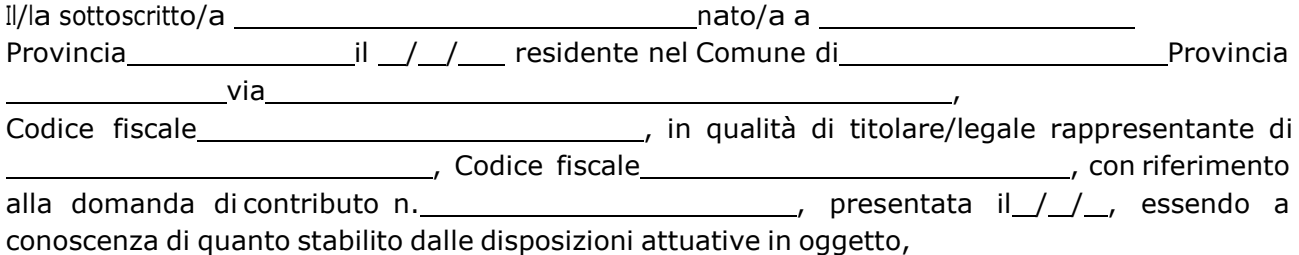

consapevole delle sanzioni penali nel caso di dichiarazioni non veritiere, di formazione o uso di atti falsi, richiamate dall'art. 76 del D.P.R. n. 445/2000 e della decadenza dai benefici conseguenti al provvedimento eventualmente emanato sulla base di dichiarazione non veritiera, ai sensi dell'art. 75 dello stessoD.P.R.

#### DICHIARA

di non avere percepito finanziamenti per gli interventi oggetto della domanda di contributo suddetta, attraverso altre "fonti di aiuto" corrispondenti diverse dal Programma di Sviluppo Rurale 2014 - 2020.

Il sottoscritto dichiara inoltre, ai sensi dell'art. 13 del D.Lgs.30 giugno 2003 n. 196, di essere stato informato che i dati personali contenuti nella presente dichiarazione saranno trattati, anche con strumenti informatici, esclusivamente nell'ambito del procedimento per il quale la presente dichiarazione viene resa.

Luogo e data Firma del dichiarante

#### **ALLEGATO 09 – MODELLO IMPRESA CONTROLLANTE/CONTROLLATA**

*Modello da compilarsi da parte dell'impresa controllante o controllata*

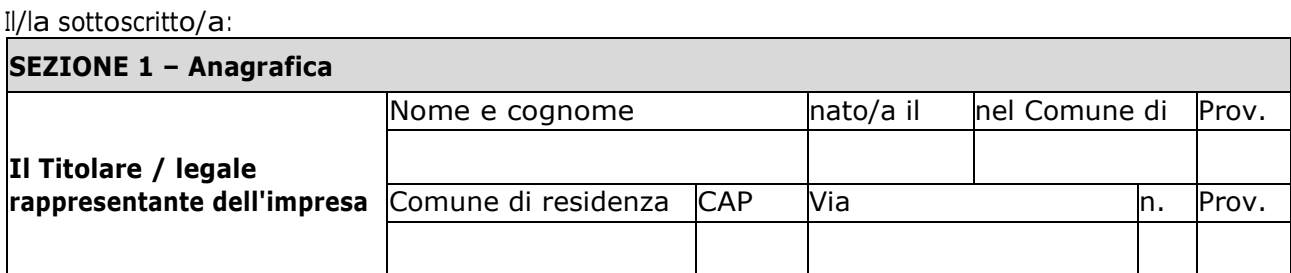

In qualità di titolare/legale rappresentante dell'impresa:

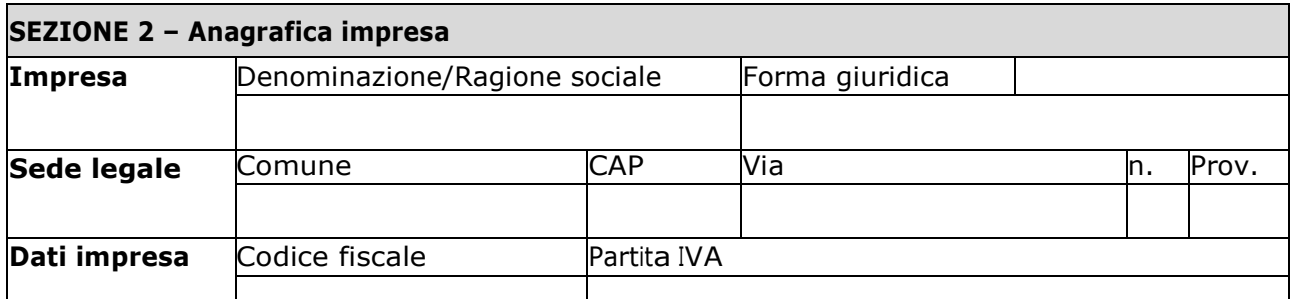

#### **CONTROLLATA o CONTROLLANTE** dell'impresa richiedente

*(denominazione/ragione sociale, forma*

*giuridica)*

in relazione a quanto previsto dall'Avviso Pubblico

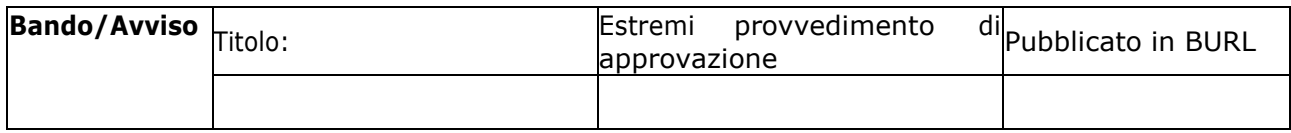

Per la concessione di aiuti '*de minimis*' di cui al Regolamento (UE) n. 1407/2013 della Commissione del 18 dicembre 2013 (pubblicato sulla Gazzetta ufficiale dell'Unione europea n. L.352 del 24 dicembre 2013), nel rispetto di quanto previsto dai seguenti Regolamenti della Commissione:

- Regolamento n. 1407/2013 '*de minimis'* generale
- Regolamento n. 1408/2013 '*de minimis'* nel settore agricolo
- Regolamento n. 717/2014 '*de minimis'* nel settore pesca
- Regolamento n. 360/2012 '*de minimis'* SIEG

**PRESA VISIONE** delle istruzioni per la predisposizione della presente dichiarazione;

**CONSAPEVOLE**delleresponsabilitàanchepenaliassunteincasodi rilasciodidichiarazionimendaci, formazione di atti falsi e loro uso, e della conseguente decadenza dai benefici concessi sulla base di una dichiarazione non veritiera, ai sensi degli articoli [75 e](http://bd01.leggiditalia.it/cgi-bin/FulShow?TIPO=5&NOTXT=1&KEY=01LX0000144828ART87) [76 d](http://bd01.leggiditalia.it/cgi-bin/FulShow?TIPO=5&NOTXT=1&KEY=01LX0000144828ART88)el [decreto del Presidente della](http://bd01.leggiditalia.it/cgi-bin/FulShow?TIPO=5&NOTXT=1&KEY=01LX0000144828) [Repubblica](http://bd01.leggiditalia.it/cgi-bin/FulShow?TIPO=5&NOTXT=1&KEY=01LX0000144828) 28 dicembre 2000, n. 445 *(Testo unico delle disposizioni legislative e regolamentari in materia di documentazioneamministrativa)*;

#### **DICHIARA<sup>1</sup>**

☐ **1.1** - che all'impresa rappresentata **NON È STATO CONCESSO** nell'esercizio finanziario corrente e nei due esercizi finanziari precedenti alcun aiuto *'de minimis'.*

☐ **2.2** - che all'impresa rappresentata **SONO STATI CONCESSI** nell'esercizio finanziario corrente e nei due esercizi finanziari precedenti i seguenti aiuti *'de minimis'.*

*(Aggiungere righe se necessario)*

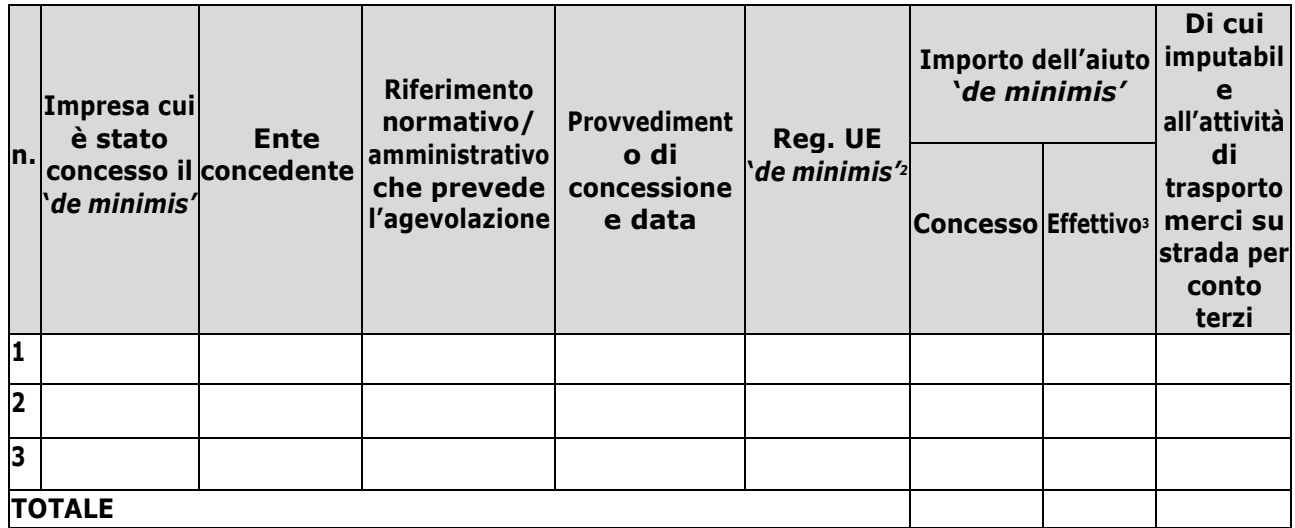

**Ilsottoscritto**,infine,tenutocontodiquantodichiarato,ai sensi dell'art.13delD.Lgs.30giugno2003, n. 196 *(Codice in materia di protezione di dati personali)* e successive modifiche ed integrazioni:

#### **AUTORIZZA**

l'Amministrazione concedente al trattamento e all'elaborazione dei dati forniti con la presente dichiarazione, per finalità gestionali e statistiche, anche mediante l'ausilio di mezzi elettronici o automatizzati, nel rispetto della sicurezza e della riservatezza e ai sensi dell'articolo 38 del citato DPR n. 445/2000 allegando alla presente dichiarazione, copia fotostatica di un documento di identità.

Luogo,

Firma del dichiarante

data,

# **CONTRATTO DI COMODATO D'USO A TITOLO GRATUITO/ONEROSO** L'anno duemiladiciannove il giorno \_\_\_\_\_\_\_\_\_ del mese di \_\_\_\_\_\_\_\_\_\_ in CON LA PRESENTE SCRITTURA PRIVATA il/la Sig./ra , nato/a a il C.F. , residente in Via (Prov.\_\_\_\_\_)  $n.$  , , in qualità di **di** di di di di di di differenti di differenti di differenti di differenti di differenti di differenti di differenti di differenti di differenti di differenti di differenti di differenti di differenti di dif

ALLEGATO 10 – SCHEMA DI CONTRATTO DI COMODATO D'USO

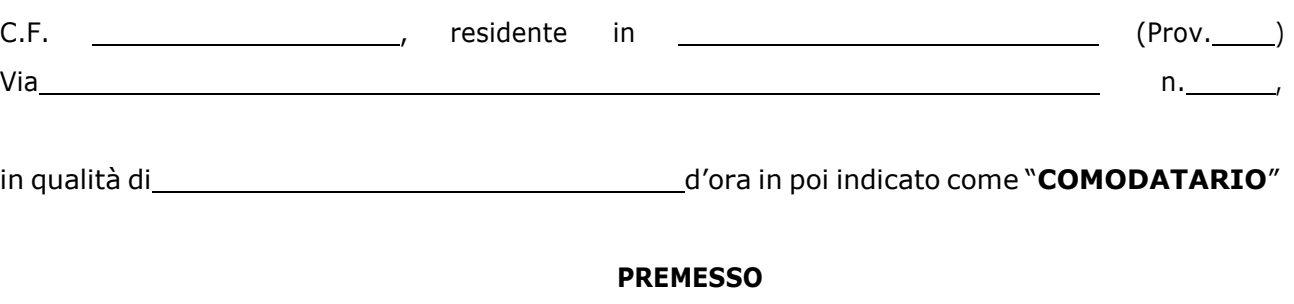

il/laSig./ra , nato/a a il

E

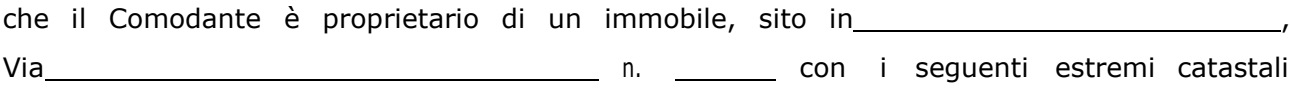

e che lo stesso Comodante ha manifestato il proprio interesse alla stipula del presente contratto al finedi consentire allo stesso Comodatario di depositare specifica richiesta difinanziamento pubblico prevista nel PSR Regione Lombardia 2014-20 – GAL OLTREPO' PAVESE SRL (Operazione6.4.03 del PSL2014- 2020) per eseguire il seguente progetto:

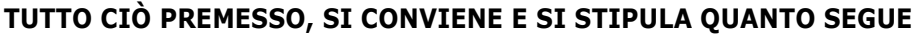

.

#### **1. PREMESSA**

La premessa costituisce parte integrante del presente contratto.

#### **2. OGGETTO E SCOPO**

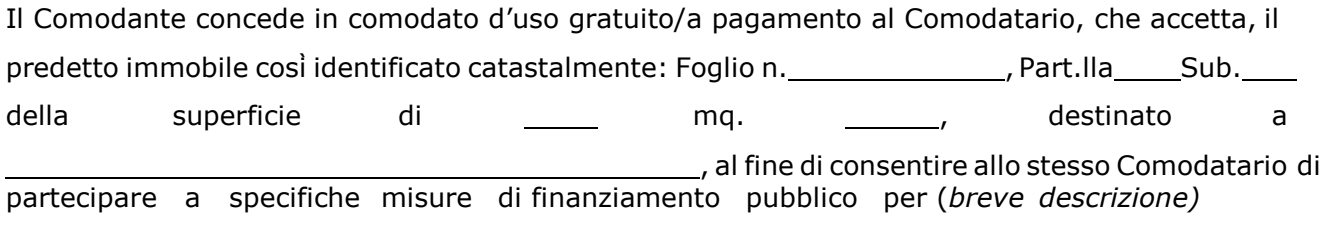

alfinedirichiedereifinanziamentiprevistidall'Operazione6.4.03delPSL2014-2020del GAL OLTREPO' PAVESE SRL.

In caso di ammissione a finanziamento, il comodatario si assume tutti gli obblighi previsti dal bando di finanziamento del GAL OLTREPO' PAVESE SRL- Operazione 6.4.03 e percepisce i benefici spettanti. In particolare, il Comodatario si impegna a non destinare l'immobile a scopi differenti da quelli previsti nella domanda di aiuto per un periodo di 10 anni (opere strutturali) e 5 anni (attrezzature) e a valorizzazione del bene nella sua principale destinazione d'uso, anche attraverso interventi di ristrutturazione e di acquisto dello stesso immobile.

In caso di rescissione anticipata del contratto, il Comodante s'impegna a non destinare gli immobili e le attrezzatura finanziate a valere sull'Operazione 6.4.03 a scopi differenti per un periodo di 10 anni (opere strutturali) e 5 anni (attrezzature) e si assume tutti gli obblighi previsti dal bando di finanziamento del GAL OLTREPO' PAVESE SRL - Operazione 6.4.03.

Il comodante consegna il bene nell'attuale stato di conservazione (come da verbale di consegna).

Nell'ambito di validità del presente contratto, il Comodatario utilizzerà il bene concesso esclusivamente per lo scopo di cui al presente punto, impegnandosi a non destinare il bene a scopi differenti.

60 Il Comodatario si obbliga a conservare e custodire il bene dato in comodato con la dovuta diligenza e non potrà concederne a terzi il godimento, neppure temporaneo, sia a titolo gratuito sia oneroso, salvo diverso accordo scritto tra le parti.

# **3. DURATA E RESTITUZIONE DEL BENE DATO IN COMODATO**

Il Comodatario potrà usufruire dell'immobile sopra descritto per una durata di 12 anni a partire dalla data di sottoscrizione del presente contratto.Entrambe leparti hannola possibilità di recedere, previo avviso.

IlComodatariosi riservalapossibilitàdi indicarel'immobilecomedestinatariodi specifichemisure di valorizzazione mediante finanziamenti pubblici, anche attraverso specifici interventi di ristrutturazione. Nel qual caso il Comodatario si riserva la facoltà di acquisire l'immobile esercitando il diritto diprelazione.

Qualora, allo scadere della durata del contratto o alla sua cessazione, sull'immobile non sia stato eseguito nessun intervenuto di ristrutturazione, il bene in comodato sarà restituito nello stato in cui è stato consegnato, oltre al normale deterioramento per effetto dell'uso.

#### **4. OBBLIGHI DELLE PARTI**

Il presente comodato è a titolo gratuito/oneroso.

Il Comodatario si obbliga a mantenere inalterata la destinazione di quanto gli è consegnato e affidato, nonché a pagare o rimborsare su richiesta del Comodante ogni gravame di tasse e imposte relative e inerenti all'immobile; le parti espressamente escludono che il predetto pagamento o rimborso costituisca corrispettivo per il presente comodato.

Sono a carico del Comodatario le spese di manutenzione ordinaria e quelle necessarie per l'utilizzo dell'immobile, comprese quelle relative allo smaltimento dei rifiuti, alla fruizione dei servizi comunali per la parte di competenza, al riscaldamento ed alle utenze e tutte le altre spese comunque gravanti sull'unità immobiliare per l'intera durata del comodato.

Qualora l'immobile sia oggetto d'interventi di finanziamento pubblico di cui il Comodatario è il beneficiario, sono a carico del Comodatario anche tutti gli oneri di manutenzione straordinaria per tutto il periodo di validità del contratto, dalla data di ultimazione dell'intervento e comunque per un periodo minimo di 10 anni.

Qualunque modifica del presente contratto può aver luogo ed essere approvata solo mediante atto scritto.

È fatto espresso divieto di cessione di contratto, senza consenso scritto del Comodante. Il Comodatario potrà utilizzare <sup>l</sup>'immobile solo per <sup>l</sup>'uso determinato dal contratto; in caso contrario, il Comodante potrà richiedere immediata restituzione dell'immobile, oltre al risarcimento del danno. Il Comodatario accetta espressamente che, in caso di finanziamento della domanda di aiuto descritta in premessa, l'immobile non potrà cambiare destinazione d'uso o essere utilizzato per usi differenti rispetto a quelli previsti nella domanda di finanziamento per un periodo di 10 (dieci) anni dal finanziamento per gli interventi strutturali e 5 (cinque) anni per le attrezzature sovvenzionate.

Dichiara, inoltre, di essere a conoscenza che un diverso utilizzo dell'immobile, prima della scadenza dei periodi sopra descritti, comporta la decadenza totale o parziale dai benefici concessi e la restituzione degli aiuti finanziari ottenuti sull'Operazione 6.4.03 del GAL OLTREPO' PAVESE SRL, maggiorati degli interessi legali nonché, quando previsto, con l'applicazione delle sanzioni richiamate al punto *"35 - Sanzioni"* del bando di finanziamento.

Per quanto non espressamente previsto, si rinvia agli artt. 1803 ss. c.c..

#### **5. SPESE**

Le spese del presente contratto e tutte quelle accessorie sono a carico del Comodatario. Per quanto non previsto dal presente contratto, le parti fanno espresso rinvio alle disposizioni del codice civile e comunque alle norme vigenti ed agli usi locali.

Letto, approvato e sottoscritto.

Luogo edata\_\_\_\_\_\_\_\_\_\_\_\_

IL COMODANTE IL COMODATARIO